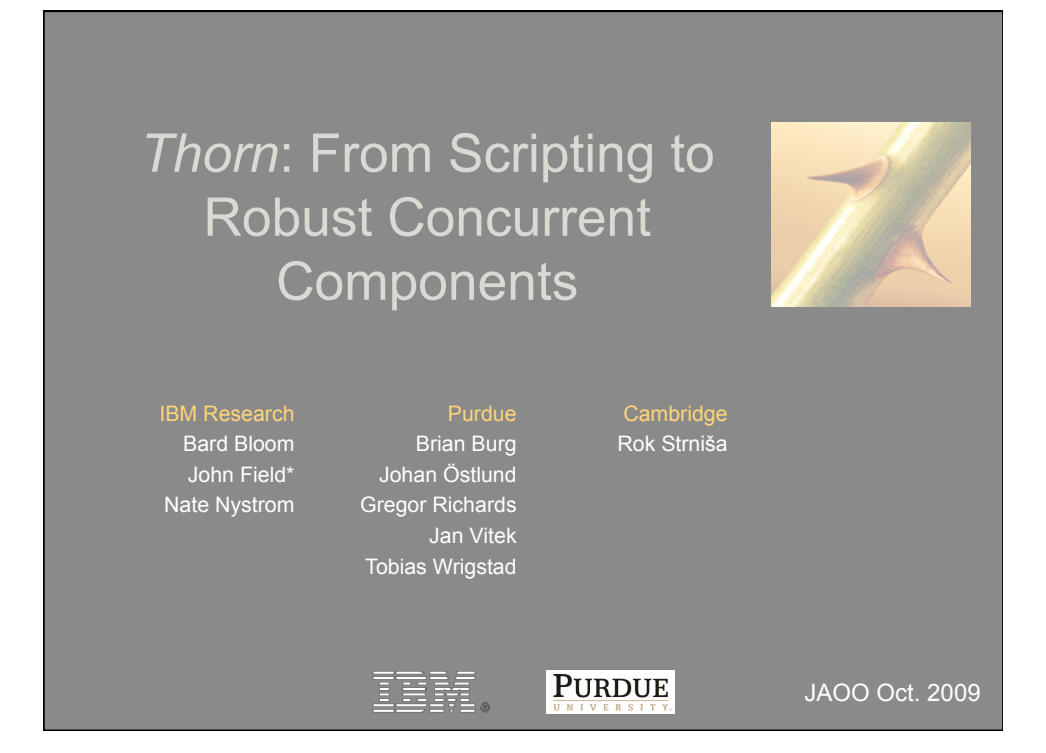

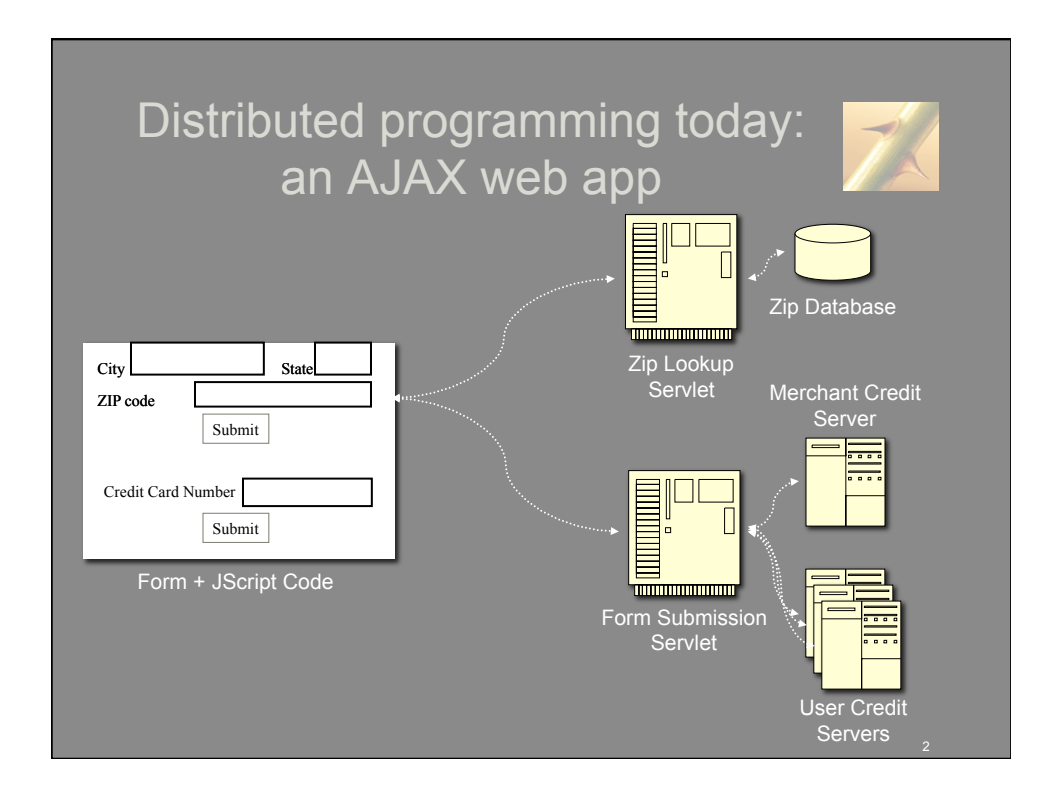

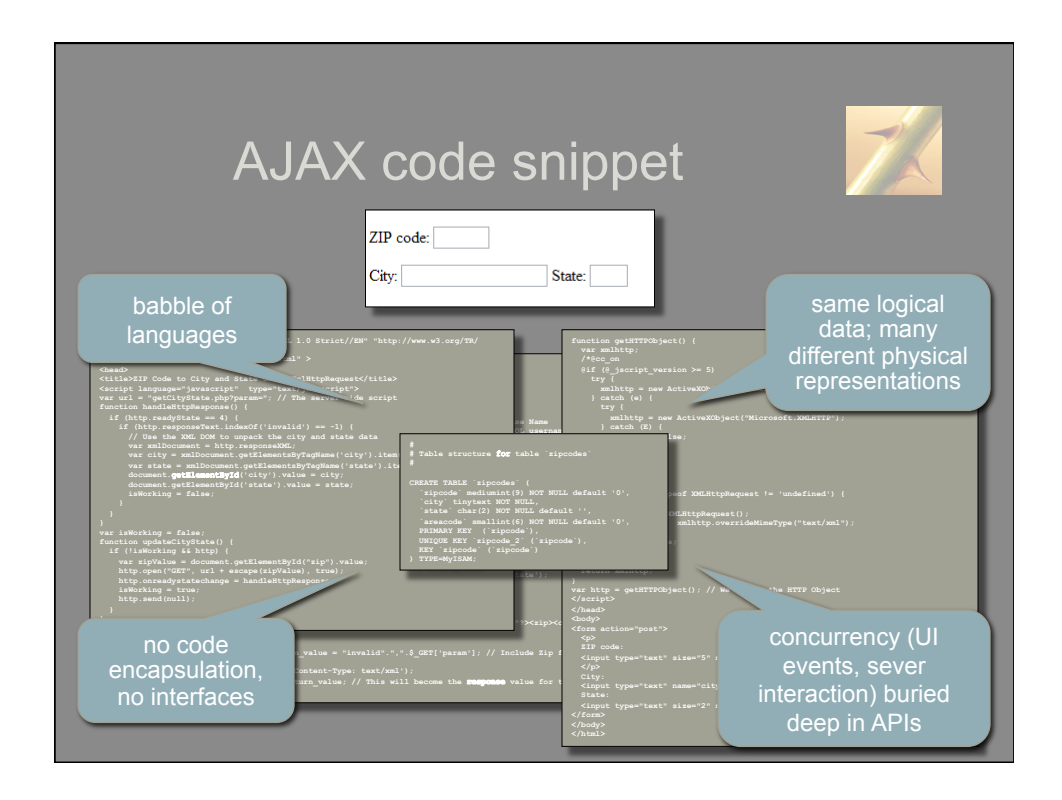

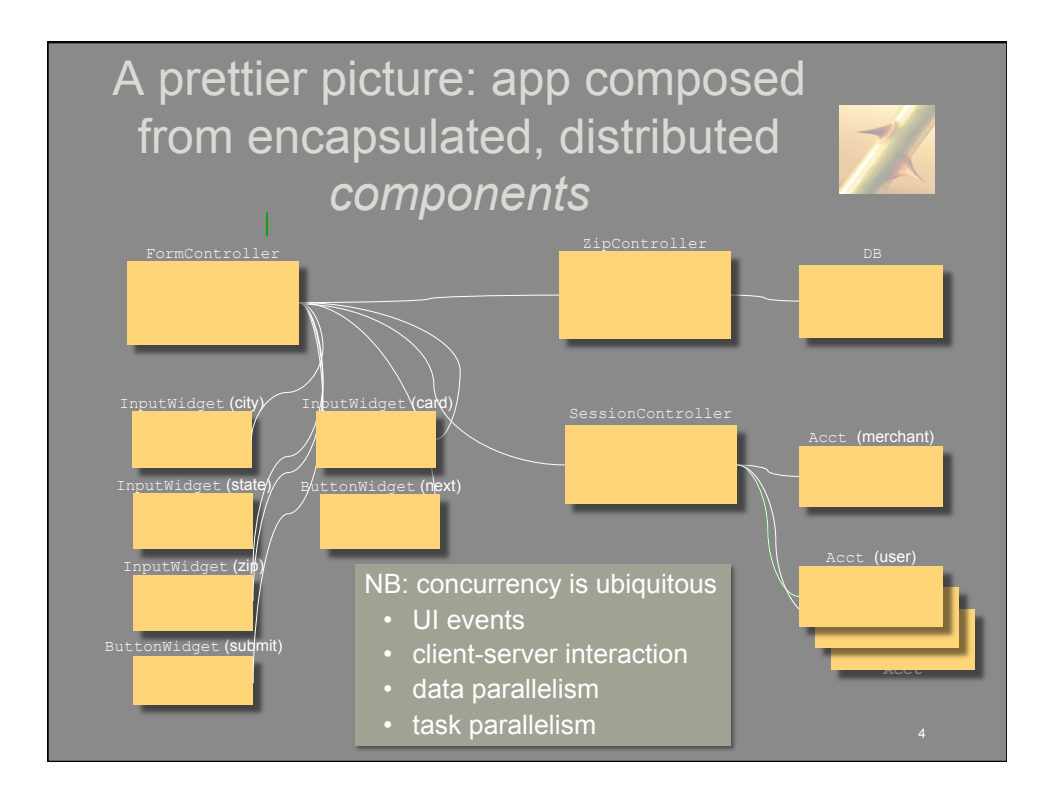

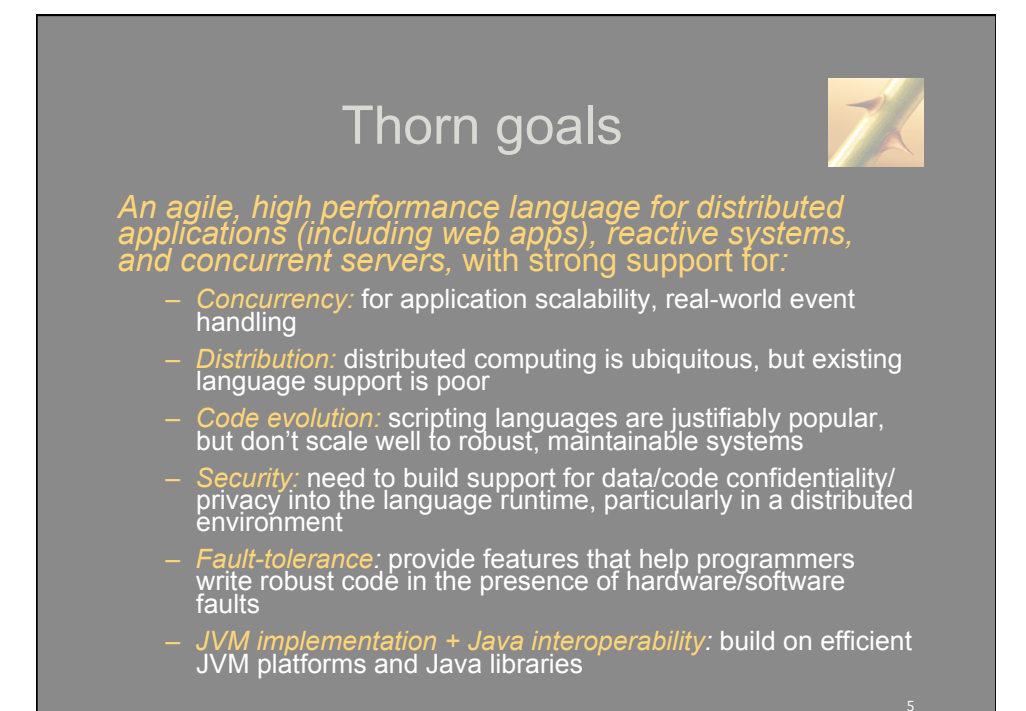

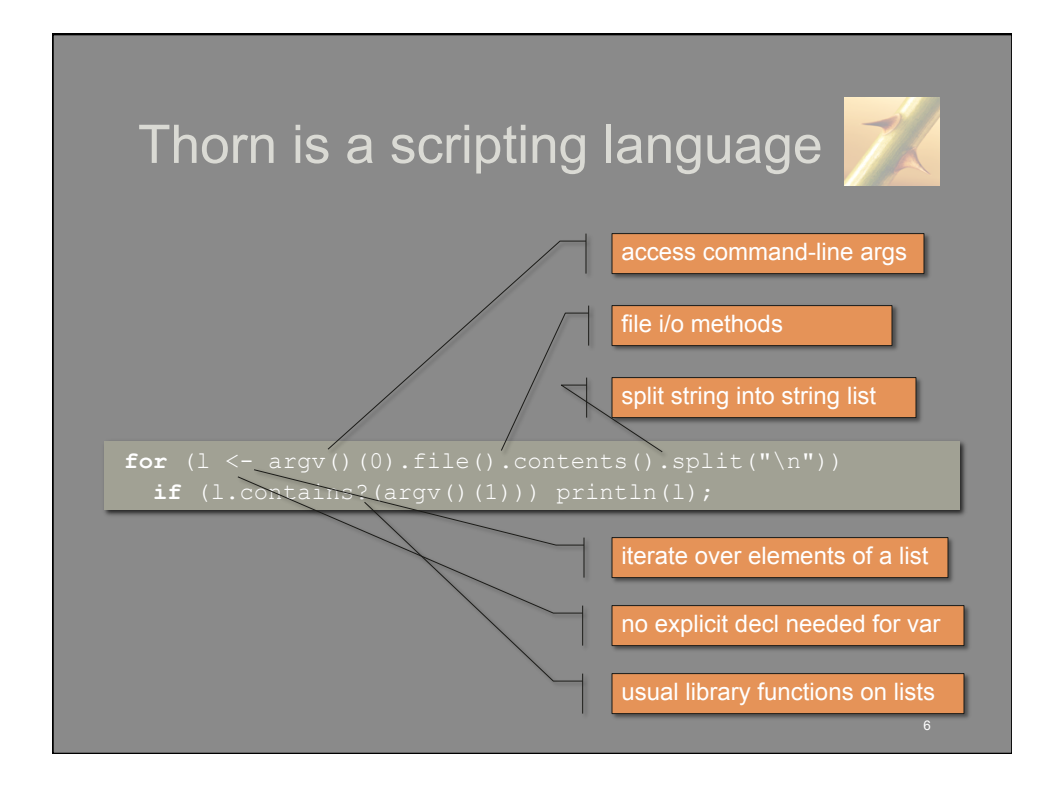

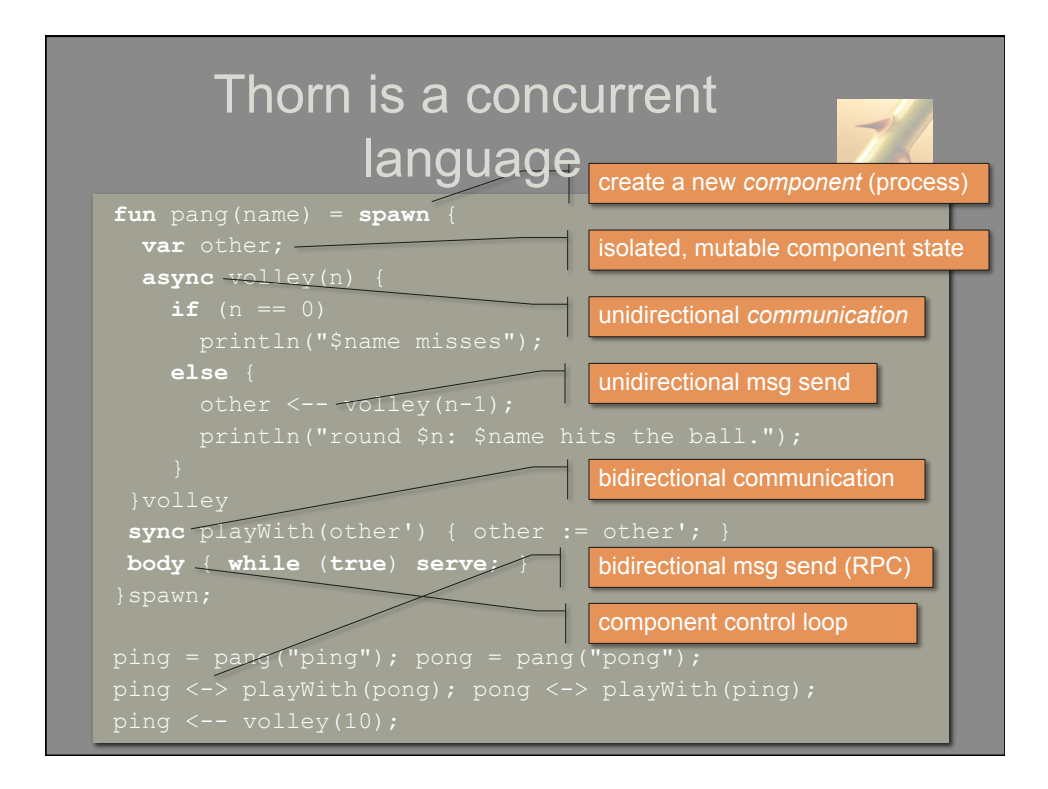

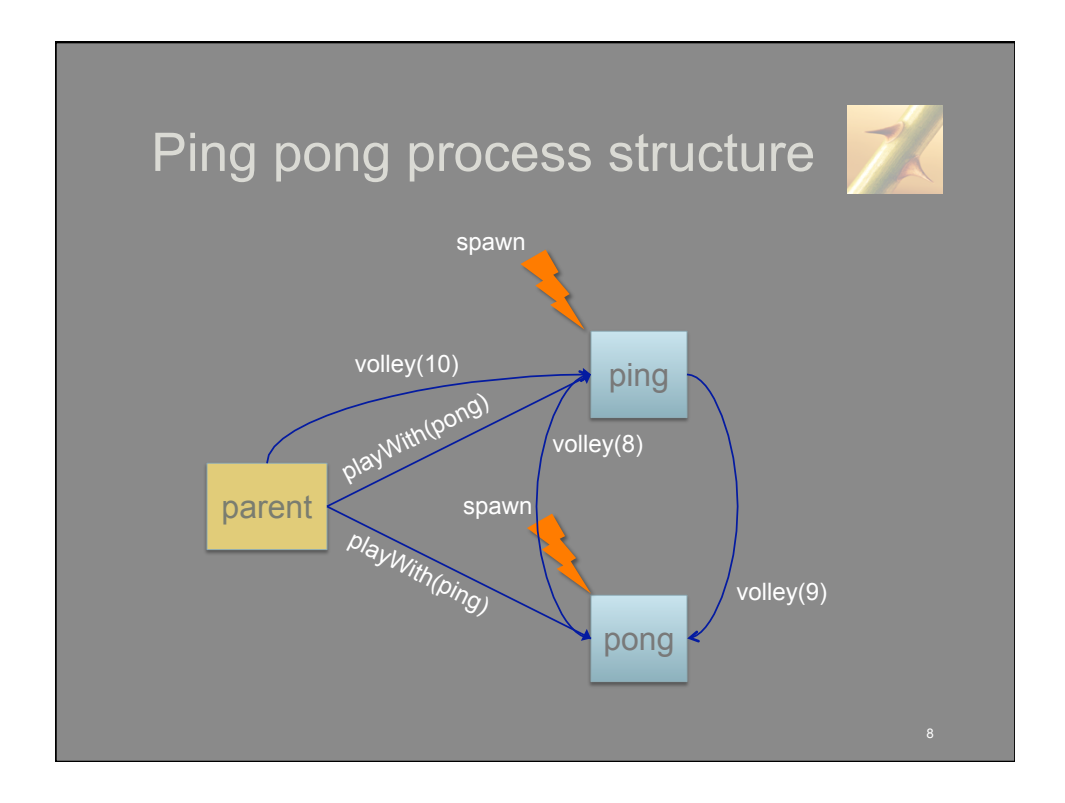

## Scripting + Concurrency: ? …or… !

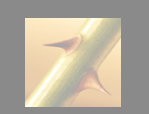

- Scripts already handle concurrency (but not especially well)
- Dynamic typing allows code for distributed components to evolve independently…code can bend without breaking
- Rich collection of built-in datatypes allows components with minimal advance knowledge of one another's information schemas to communicate readily
- Powerful aggregate datatypes extremely handy for managing component state
	- associative datatypes allow distinct components to maintain differing "views" of same logical data 9

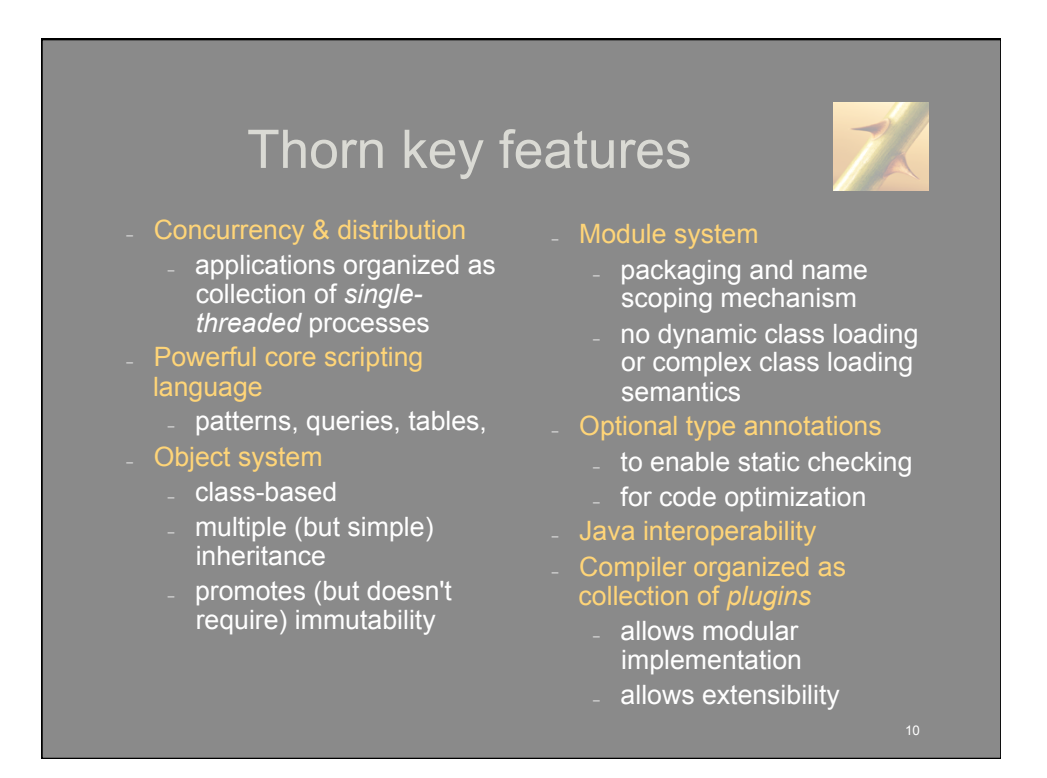

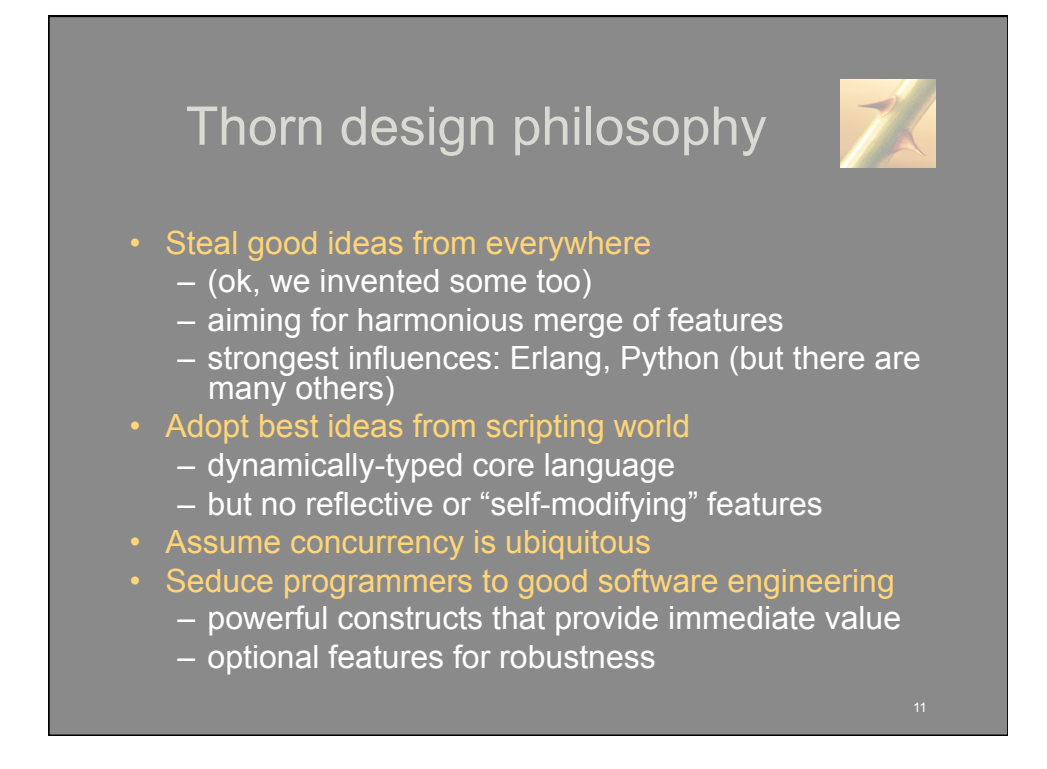

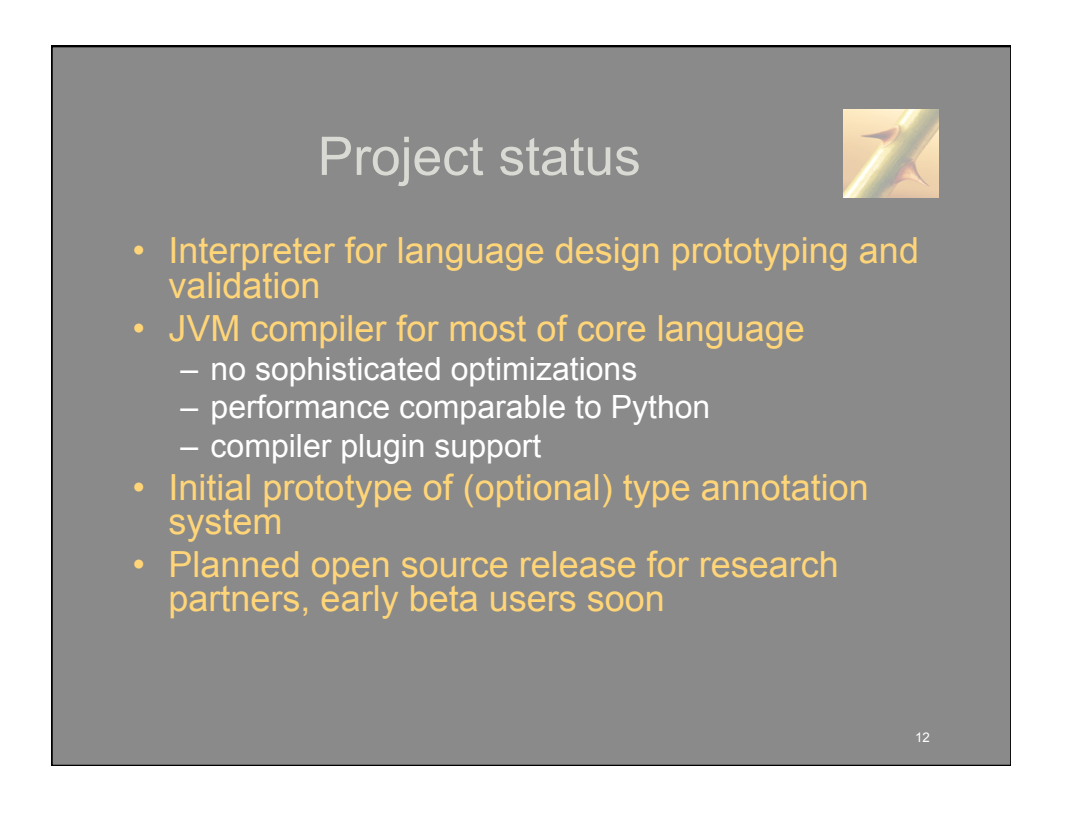

## Rest of the talk: a walk through Thorn

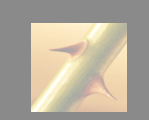

- Scripting core
	- patterns
	- tables and queries
- 
- 
- Objects and classes
- *Cheeper:* microTwitter in Thorn
- - compiler details, including plugin mechanism
	- type system
	- *many* details
- - a research project, not an IBM product
	- no time to explain how Thorn feature F relates to feature F' in your favorite language L
	- some features of language subject to change as experience base grows

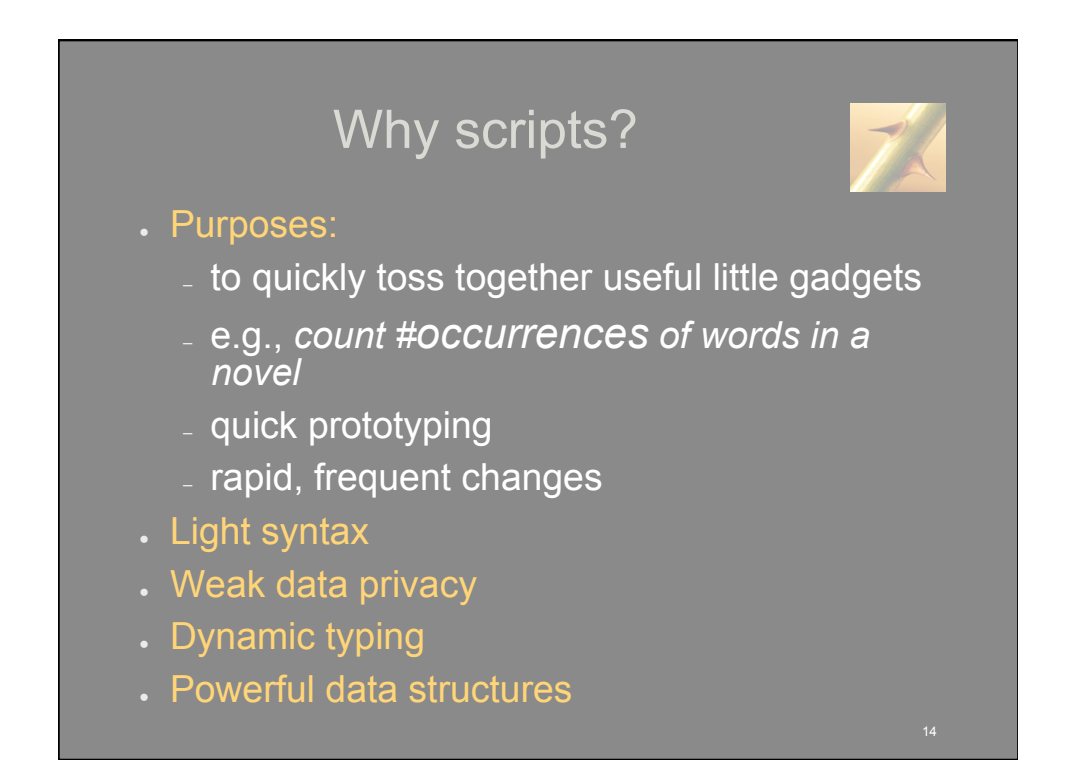

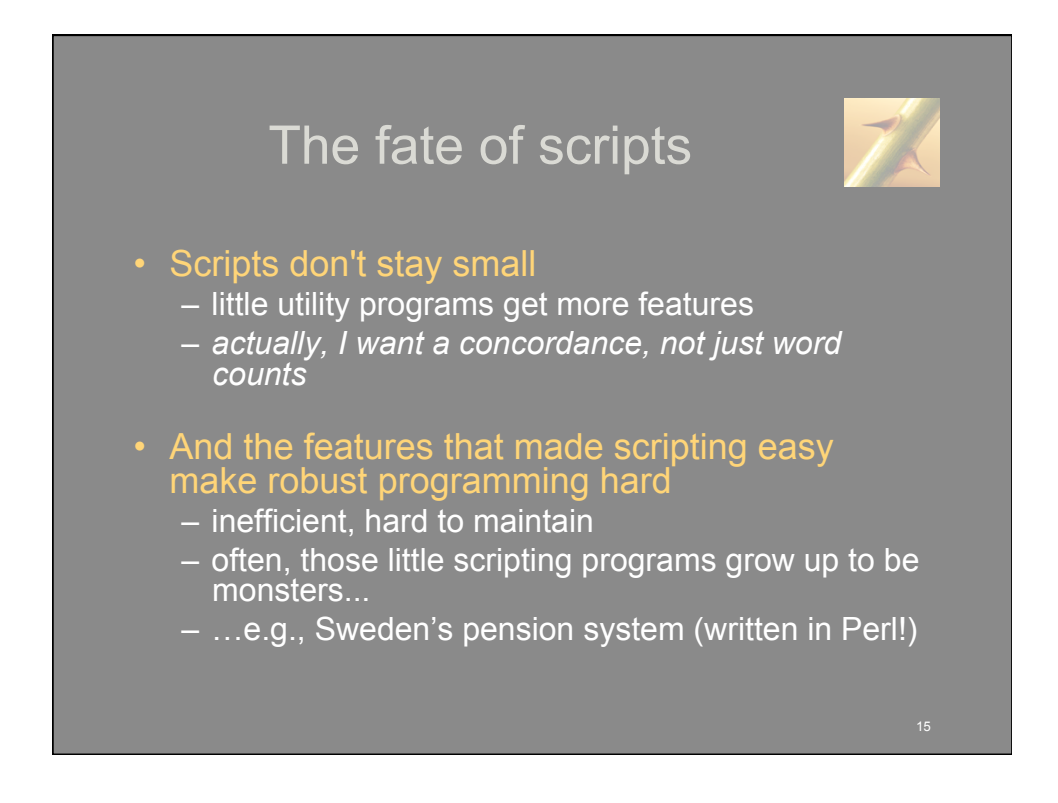

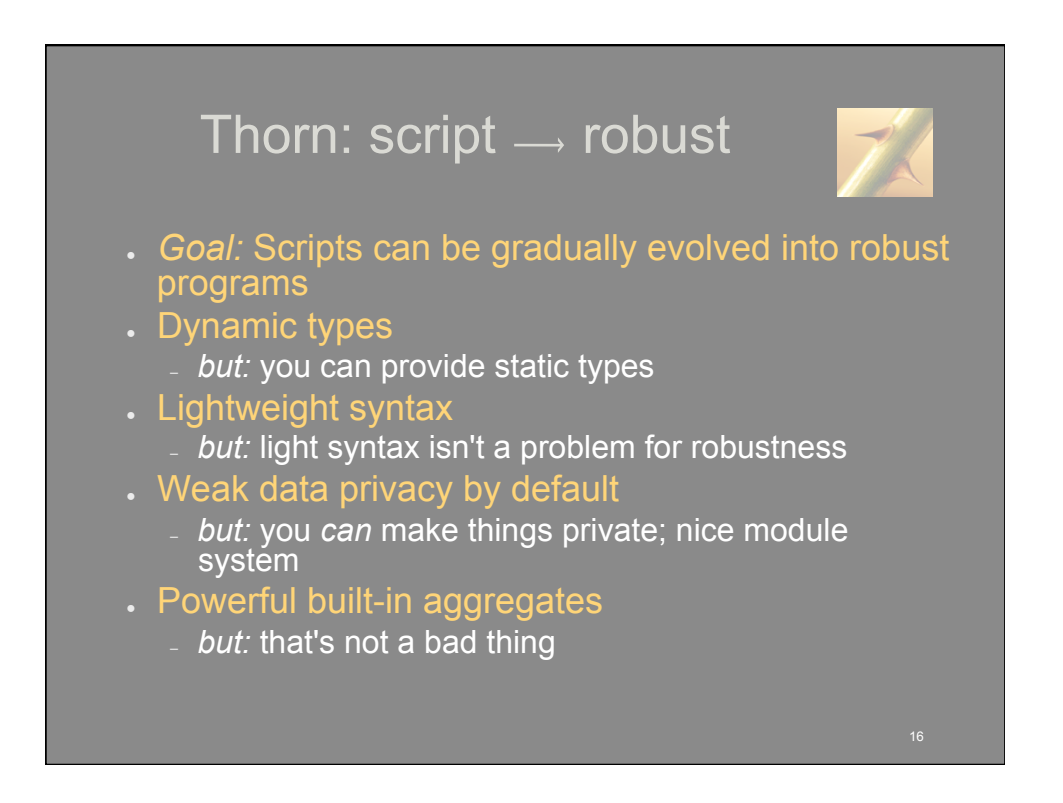

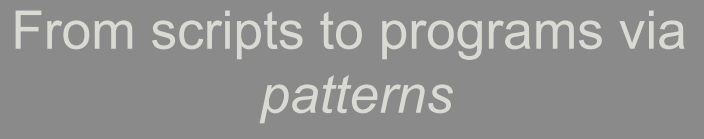

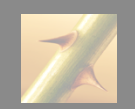

- . Thorn, like most scripting languages, is untyped
- . Static types are good for robust programs
	- error catching, better compilation, etc.
- Static types are actually simple static assertions ● *f is a number; l is a list* 
	- other kinds of static assertions also useful ● *f > 0; l has length 3*
- Entice programmers into wanting to supply such assertions
	- make them useful for programming
	- not just verification and good practice

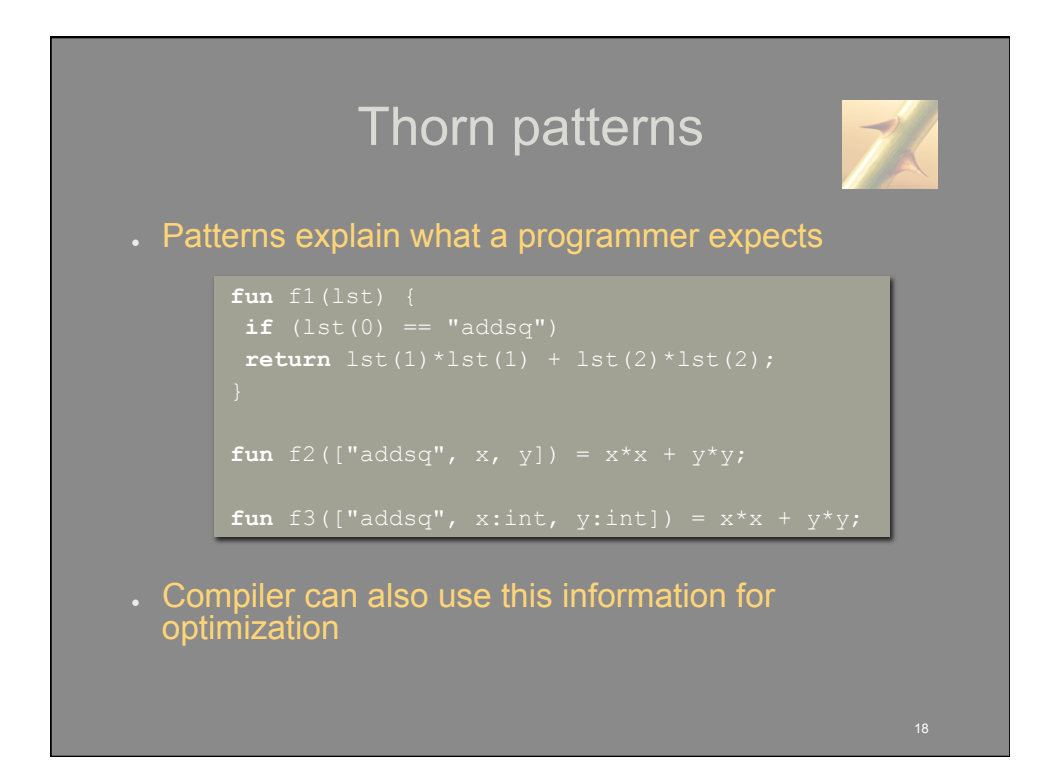

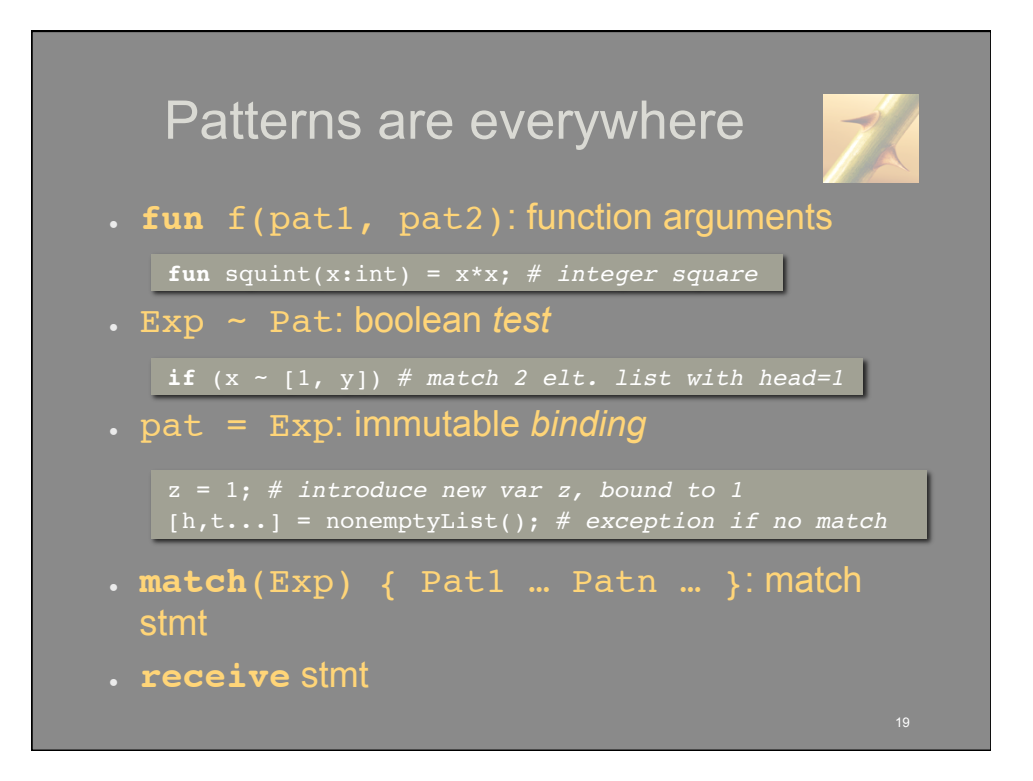

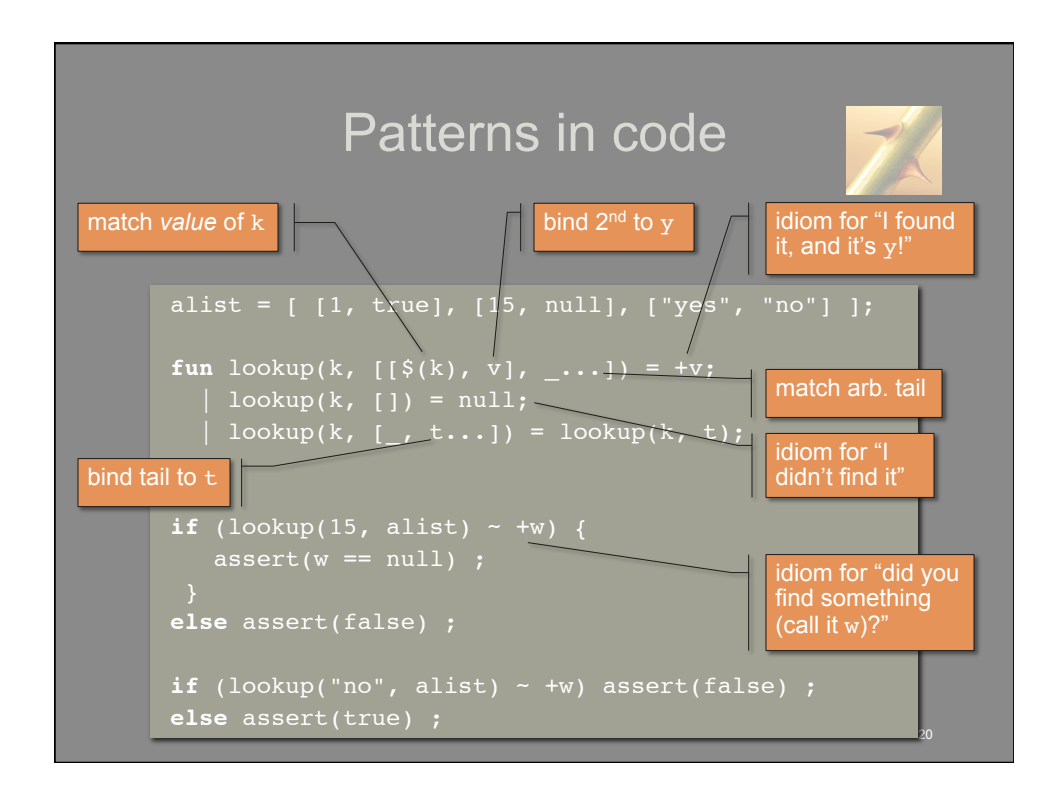

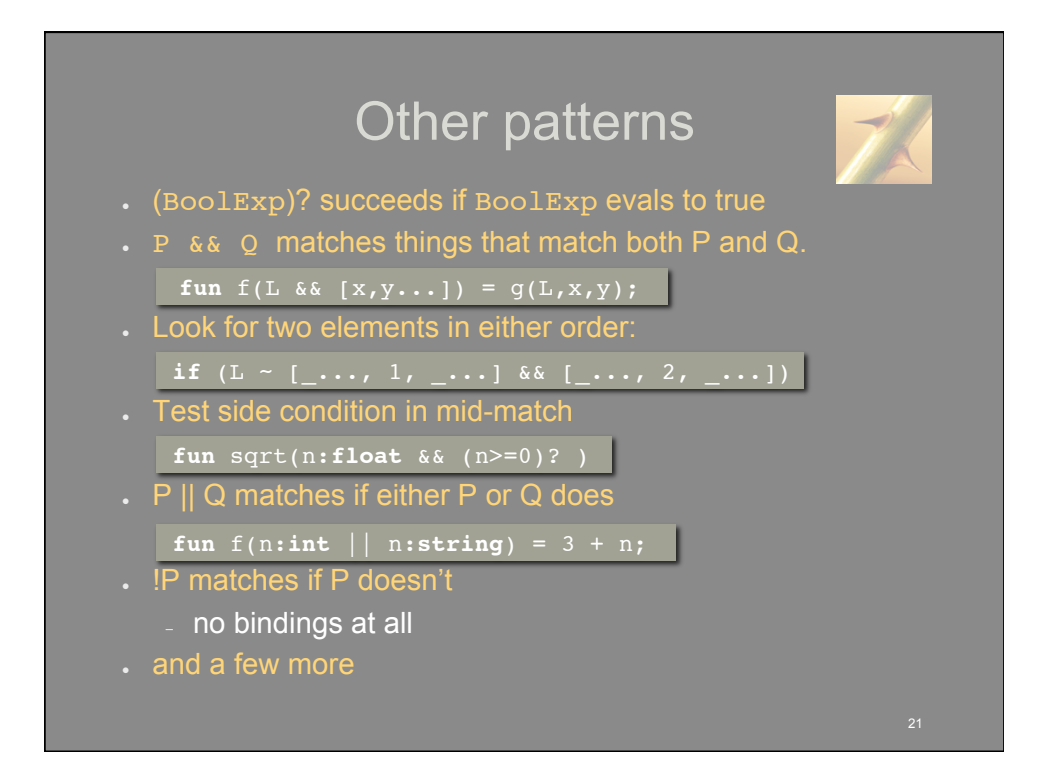

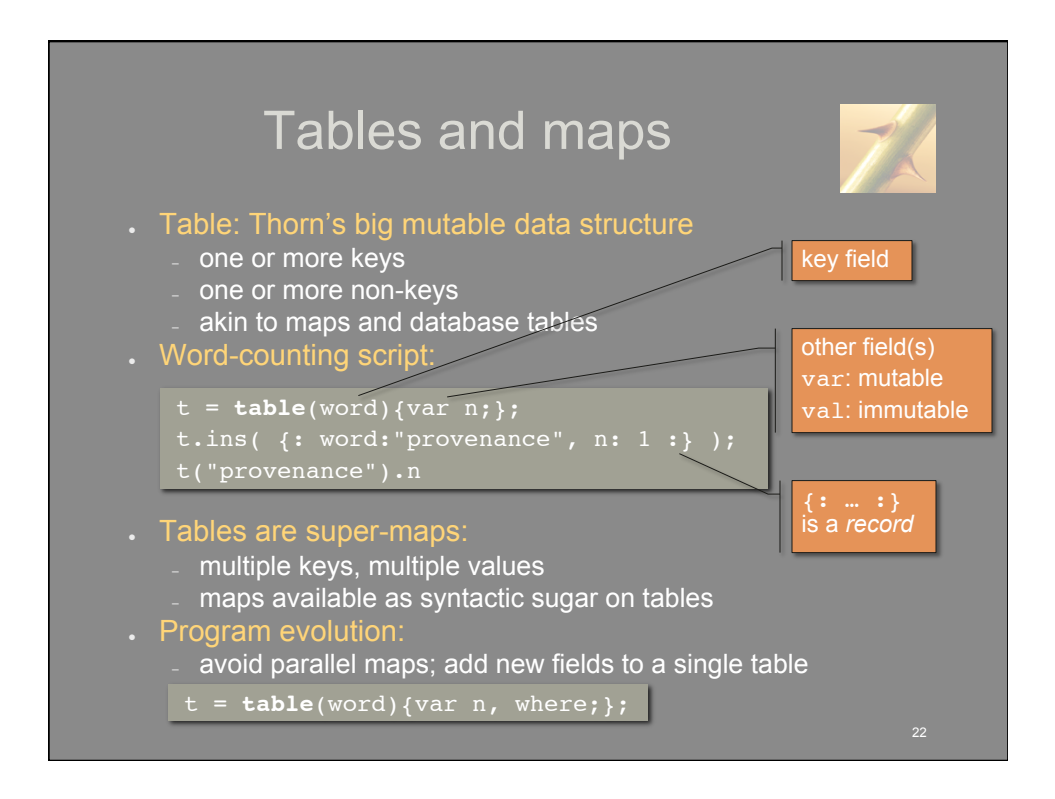

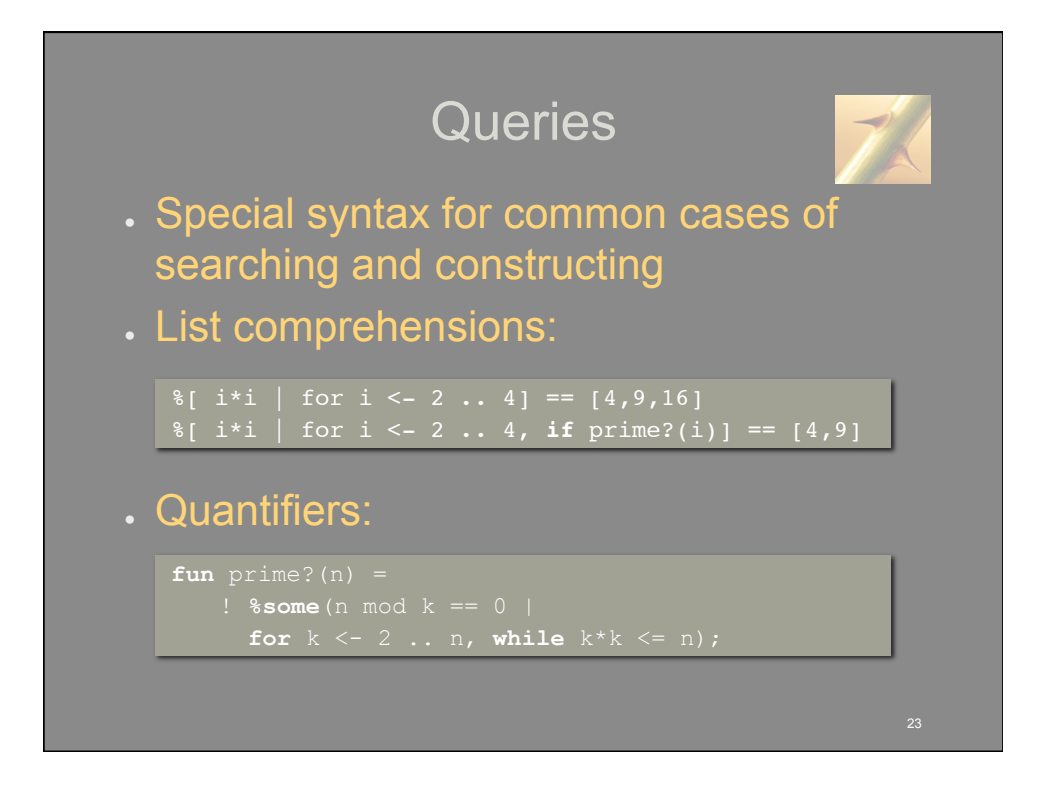

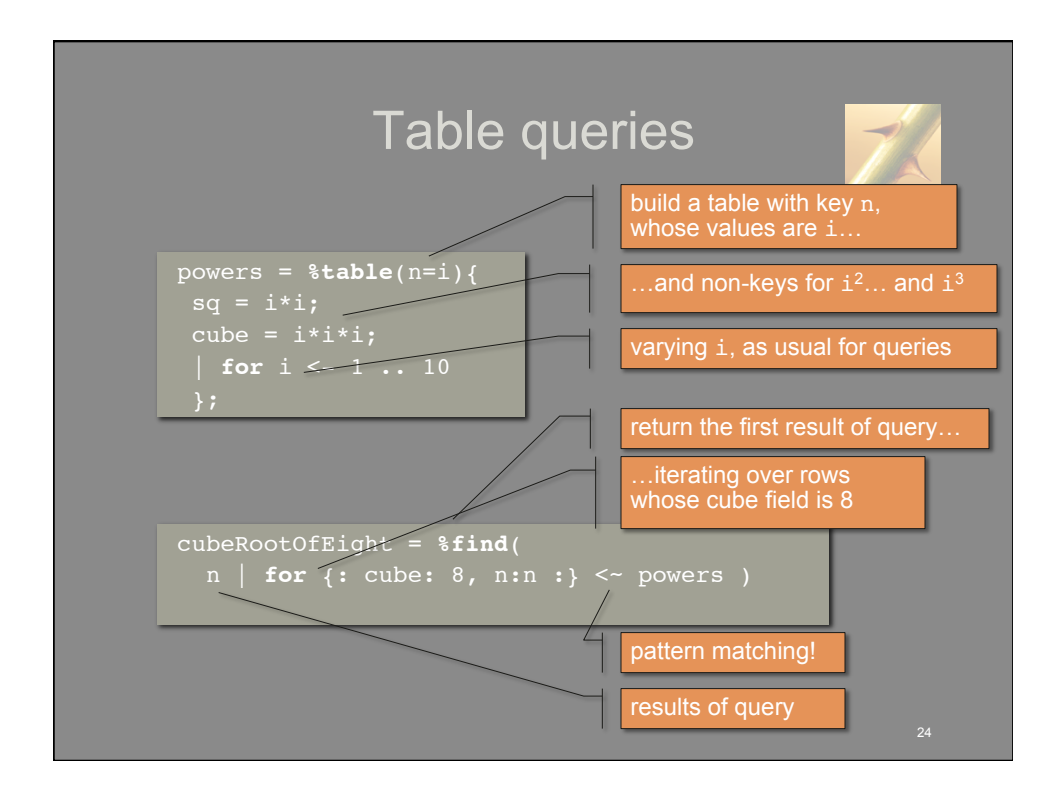

## Thorn concurrency model

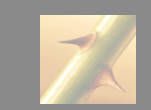

- All state encapsulated in a *component*
- Each component has a *single thread of control*
- asynchronous *message-passing*
- Messages passed by *value*
- Messages managed via a simple
- *No state shared* among
- *Faults do not propagate* across components
- Based on Actor model [Hewitt et al.]
- 

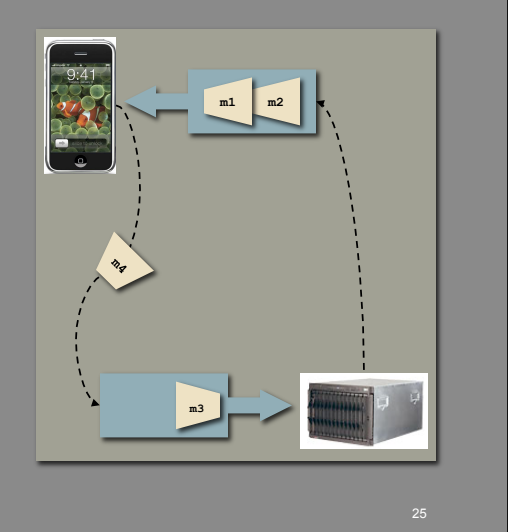

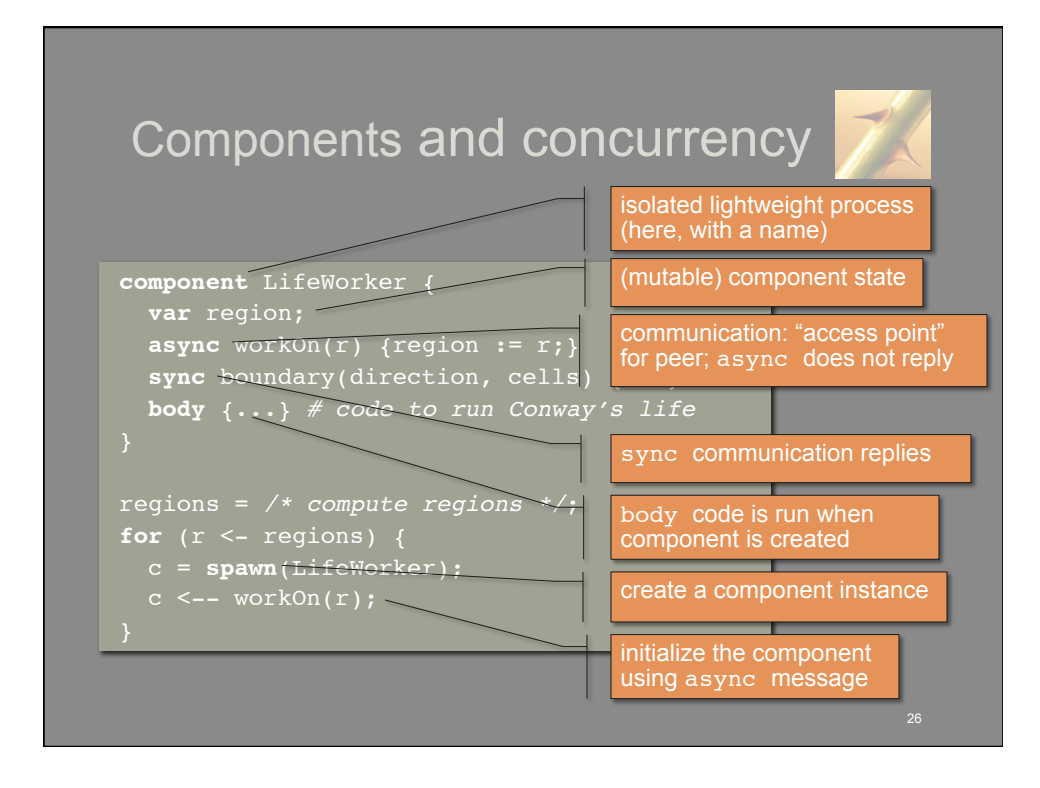

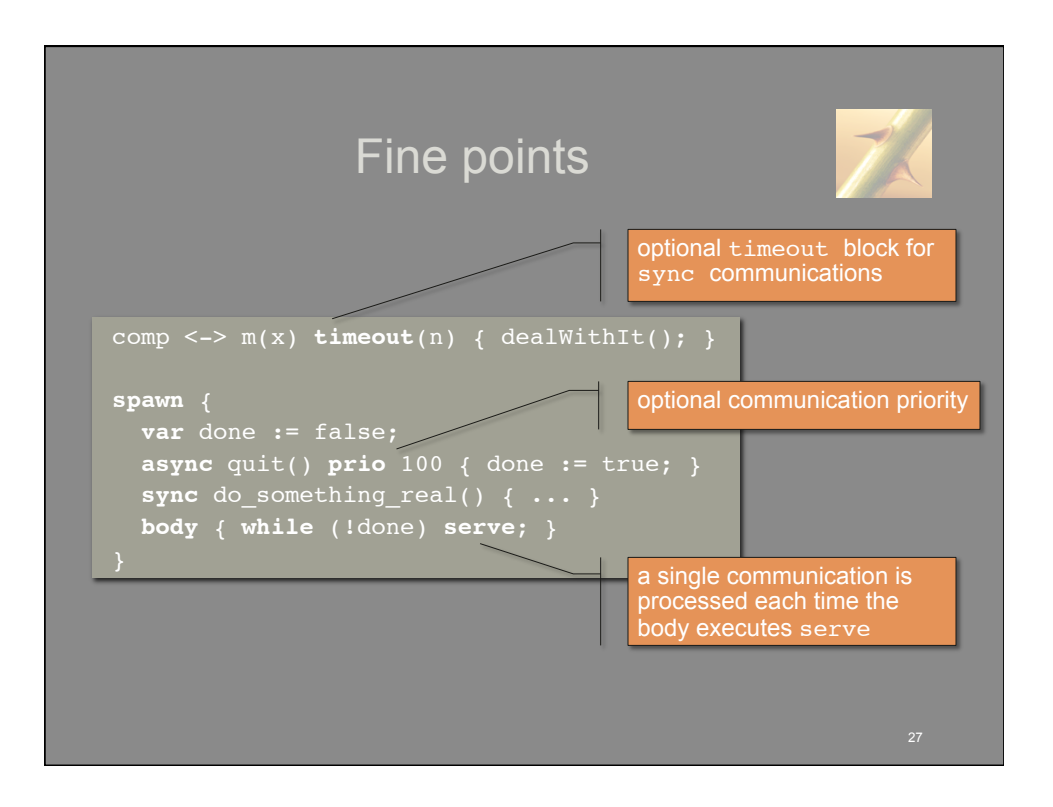

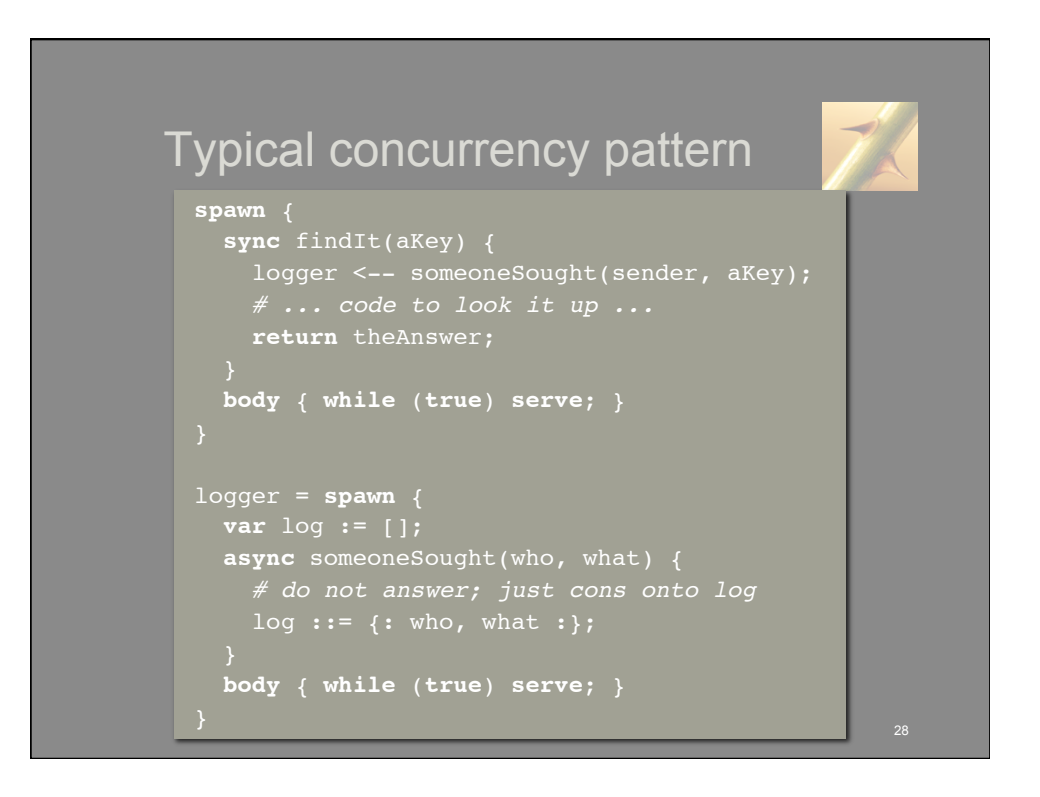

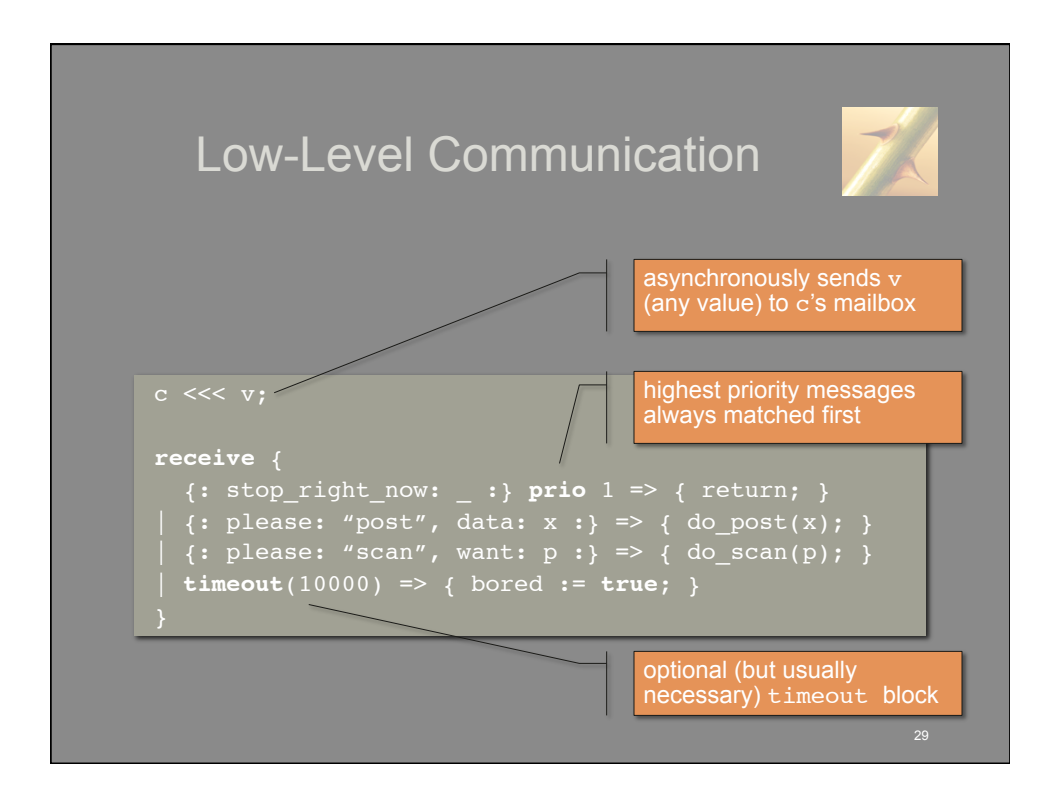

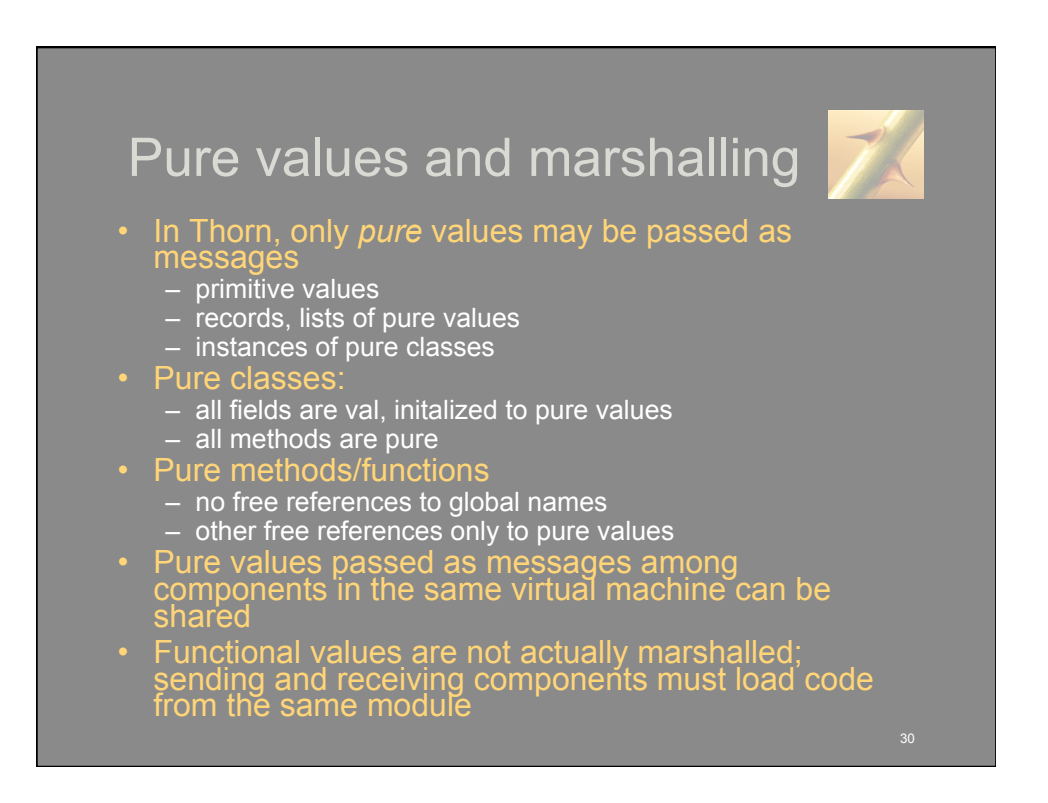

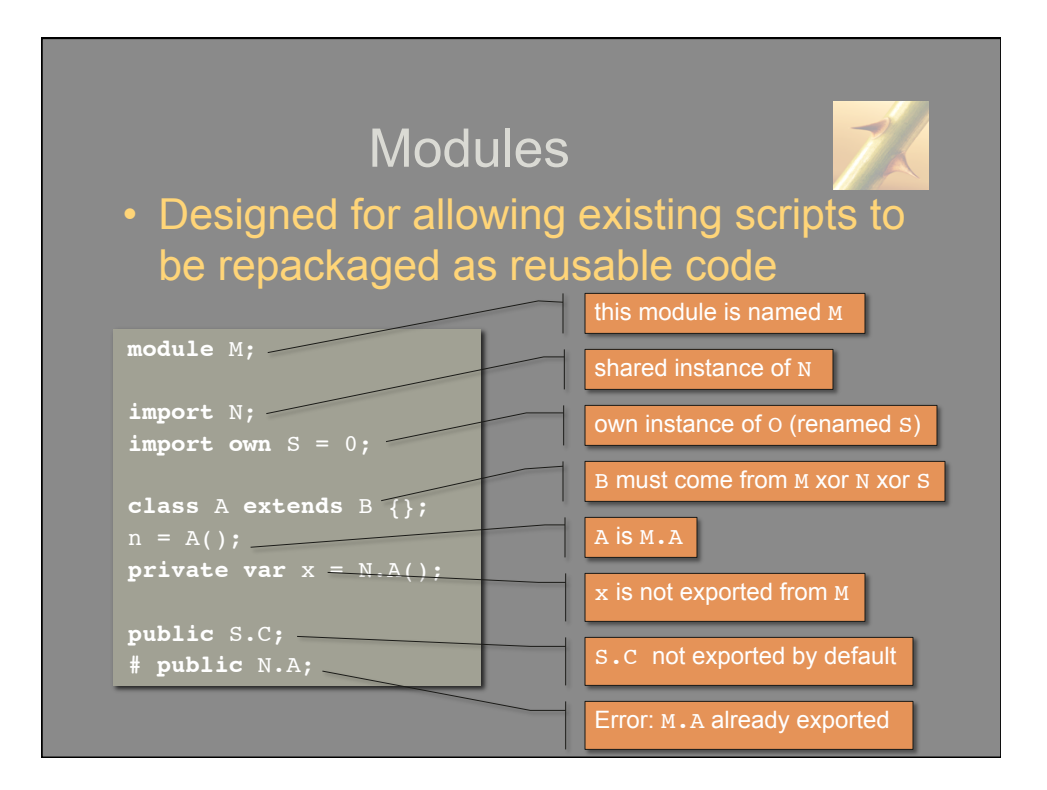

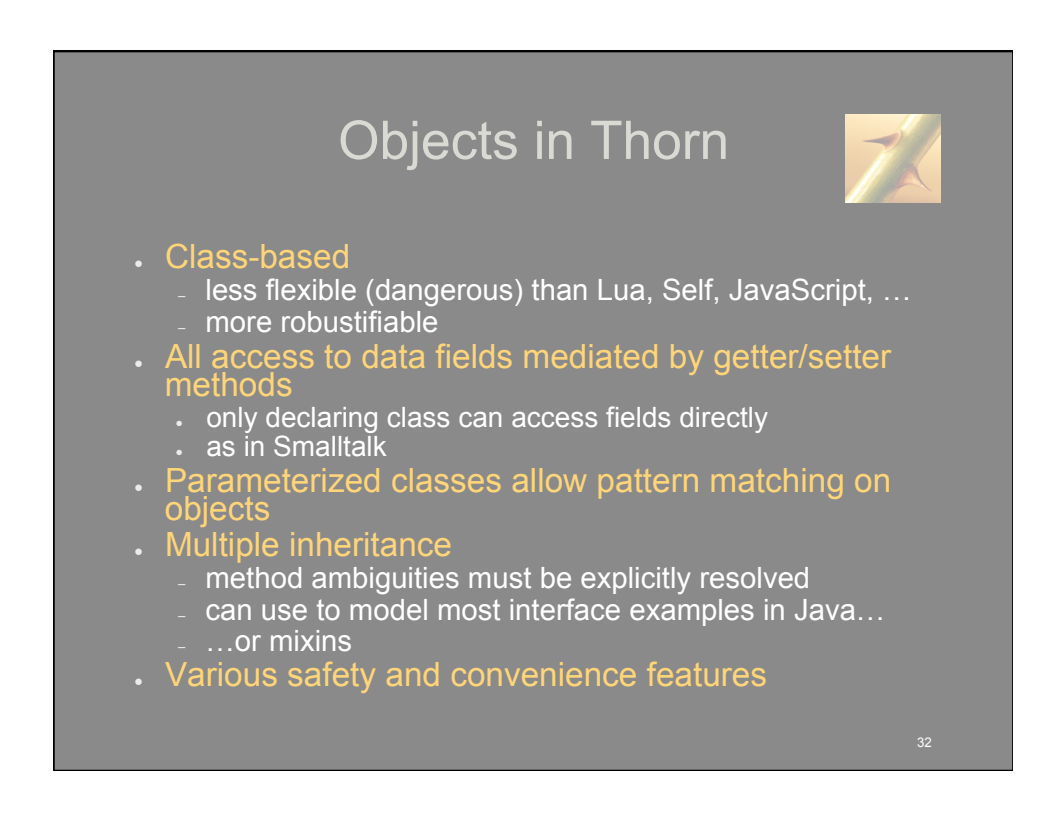

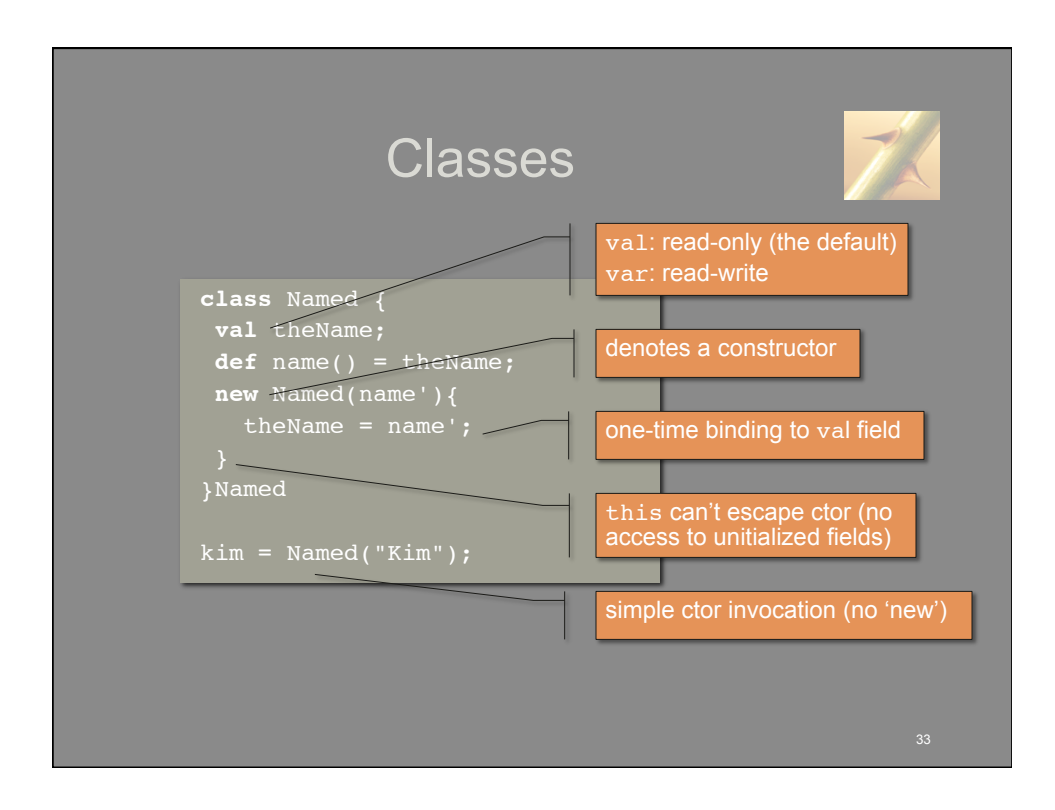

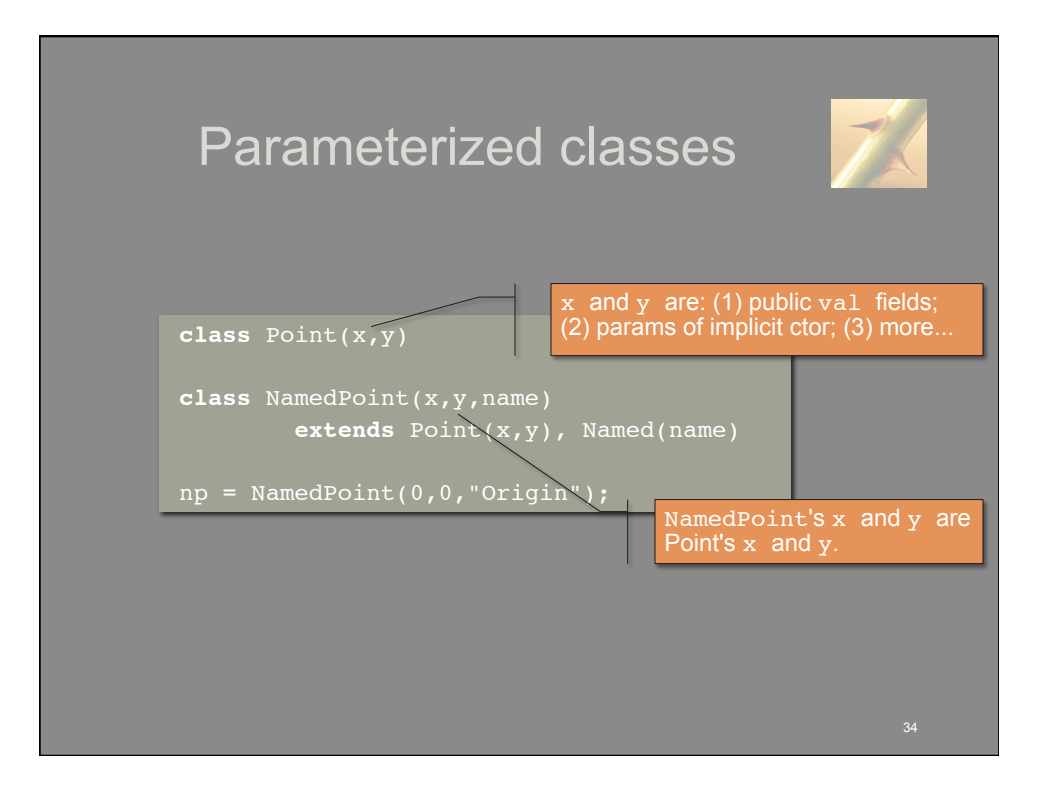

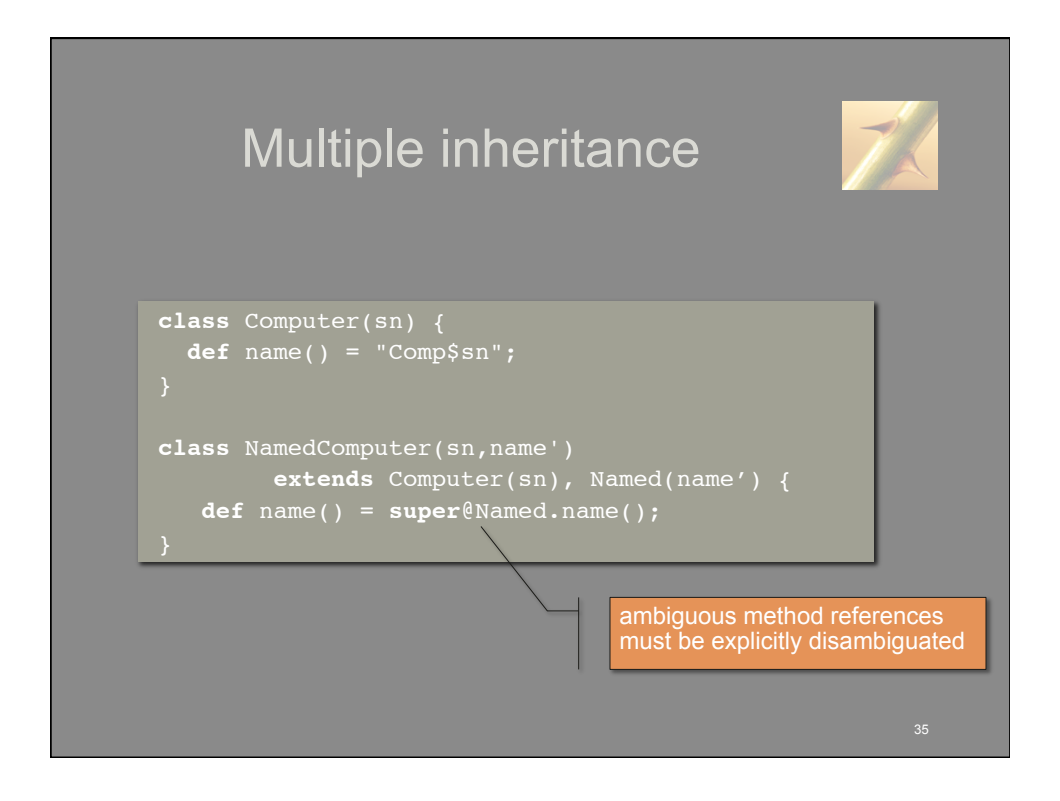

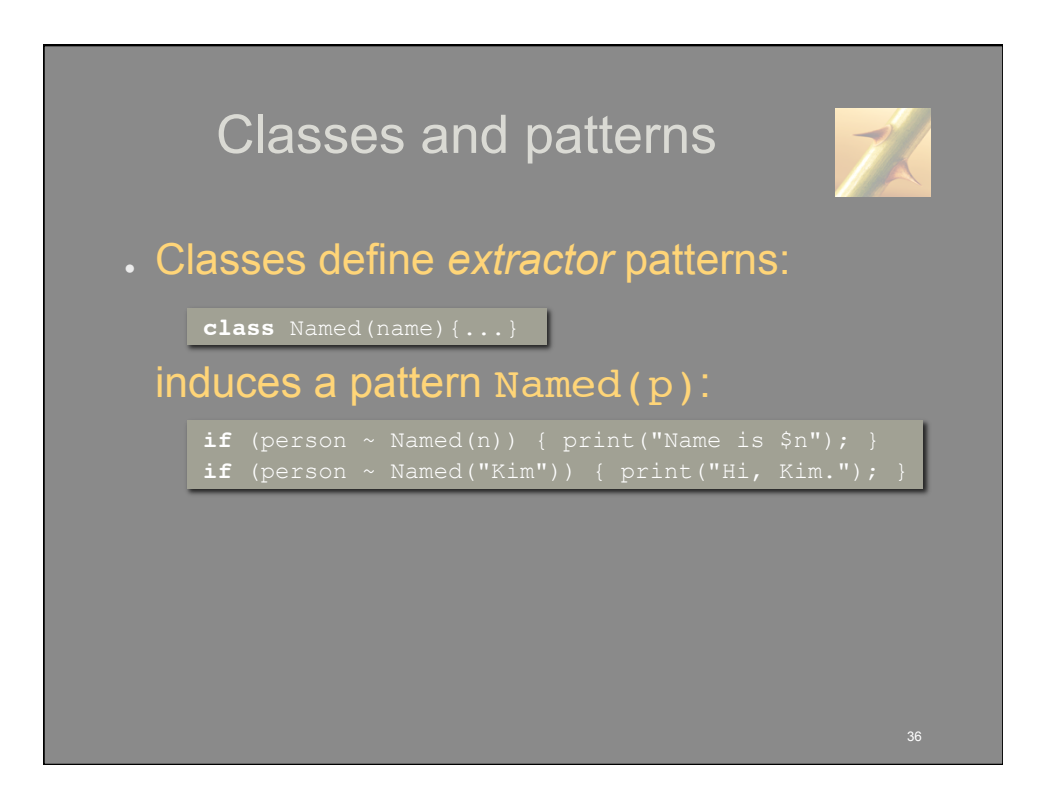

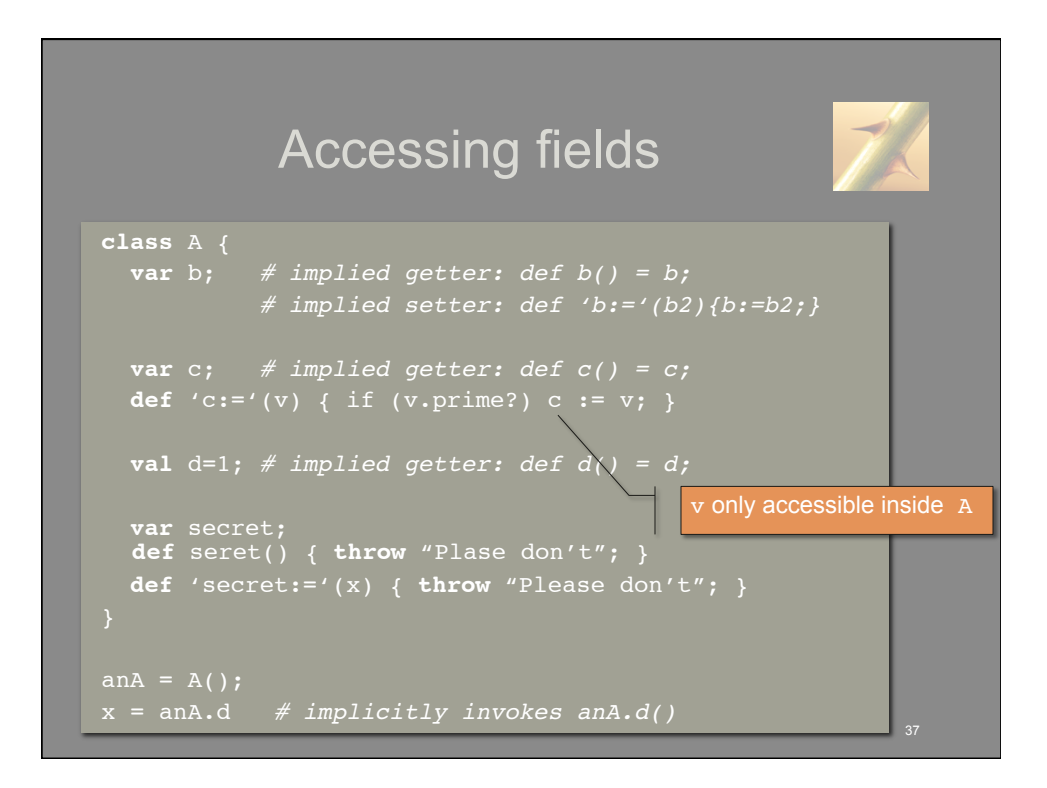

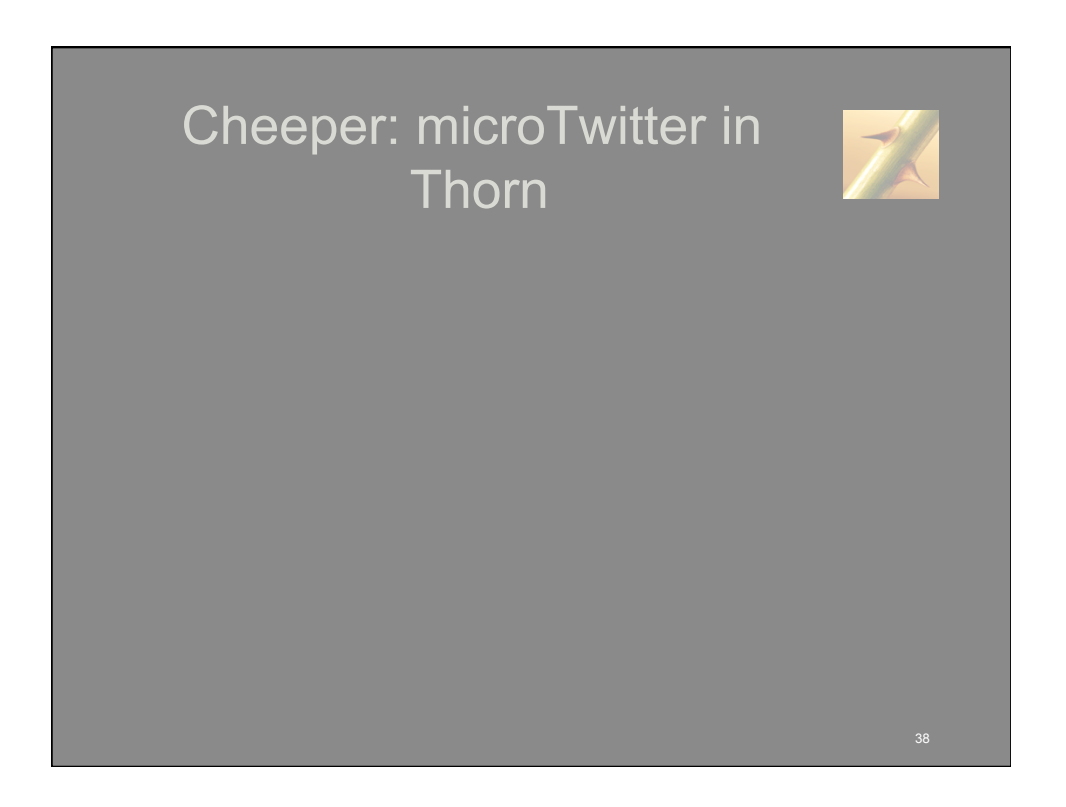

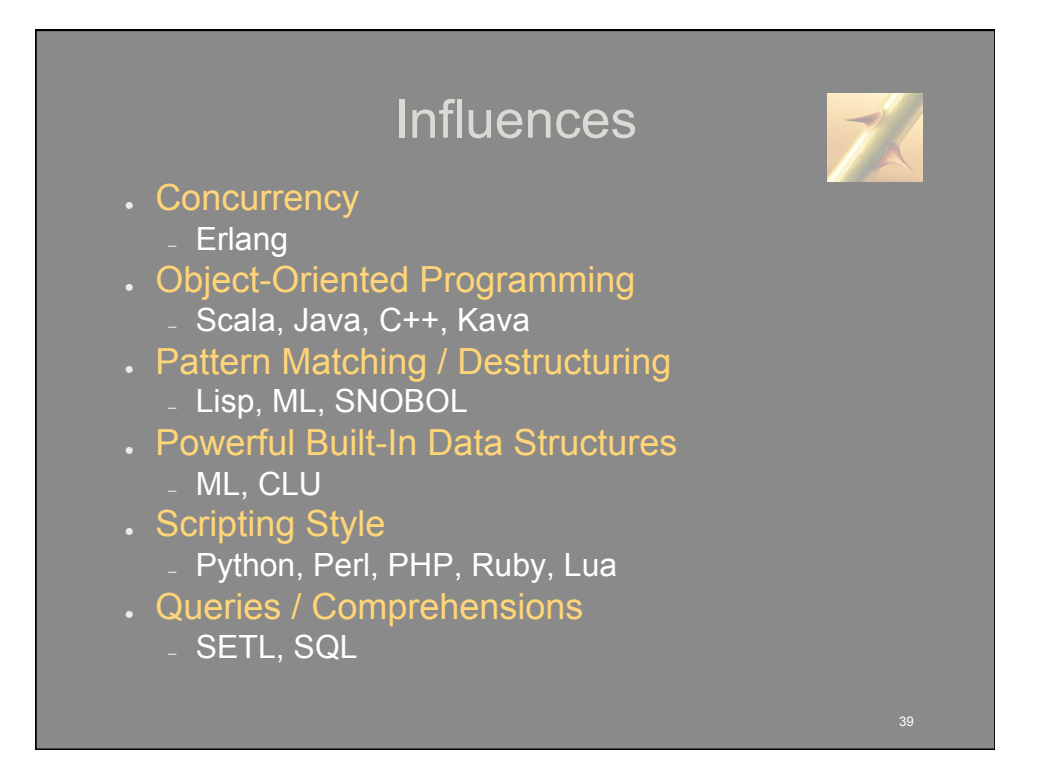

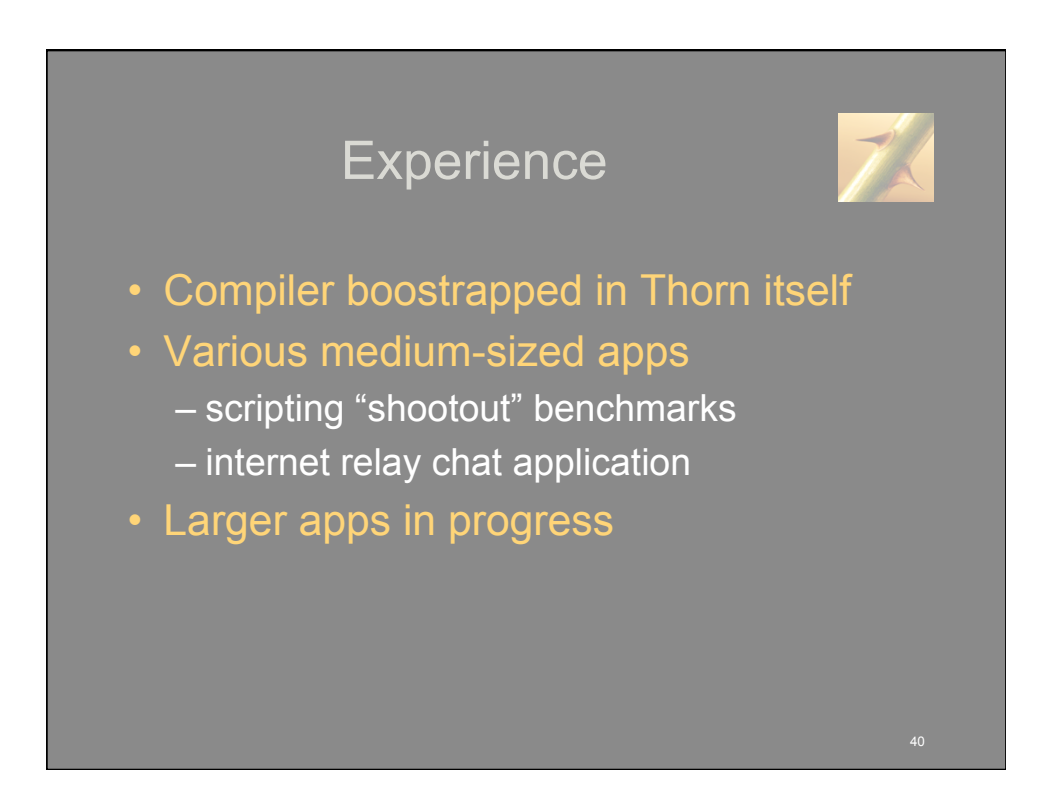

## To do

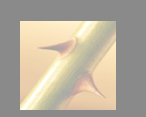

### Work in progress

- failure recovery for components
	- via persistent state
- component-level security
	- information flow
	- access control
- fancier types
- new, optimizing compiler
- open source release

### **Planned**

- web frameworks
- cloud frameworks
- parameterized modules
- join-style patterns for synchronization
- database integration
- system-level optimizations
	- (e.g., message traffic minimization)
- more advanced type systems and static checkers
- Eclipse plugin

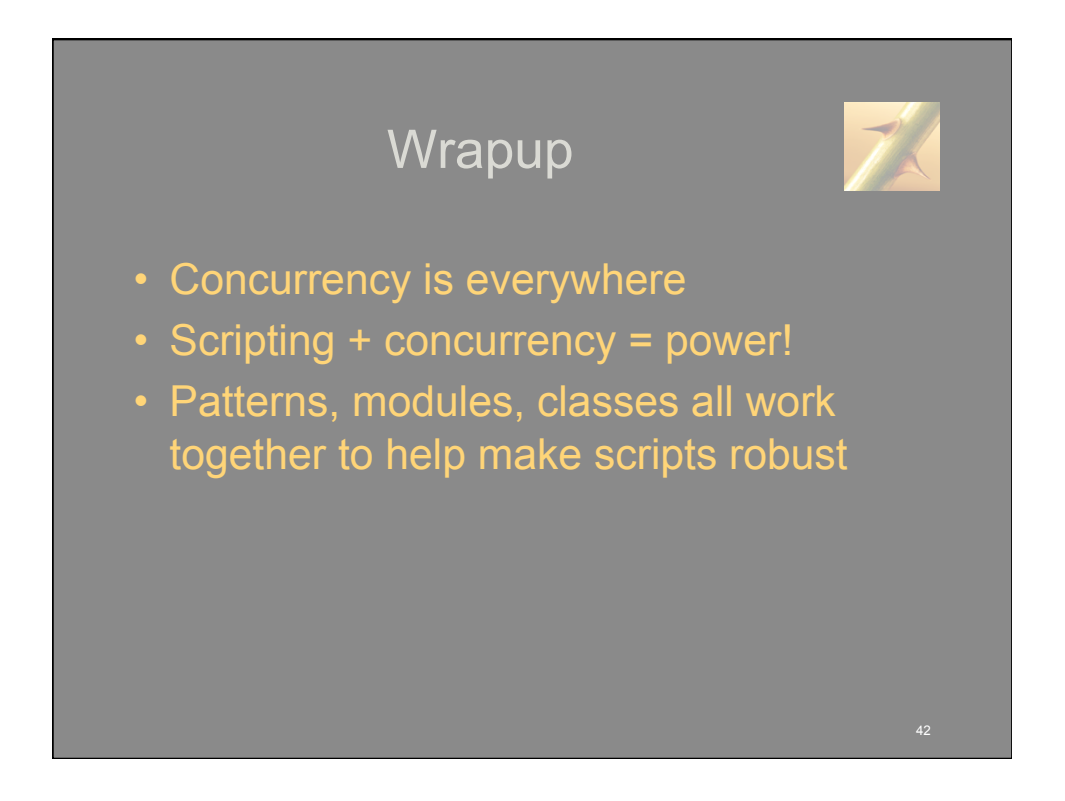

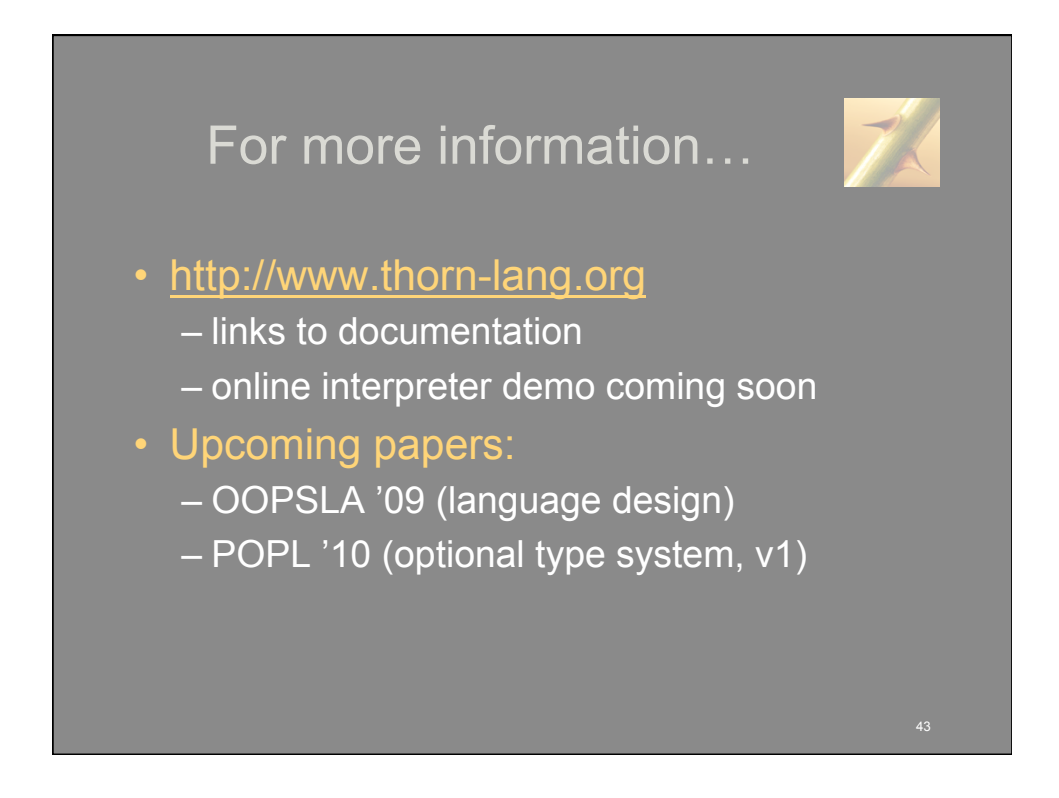

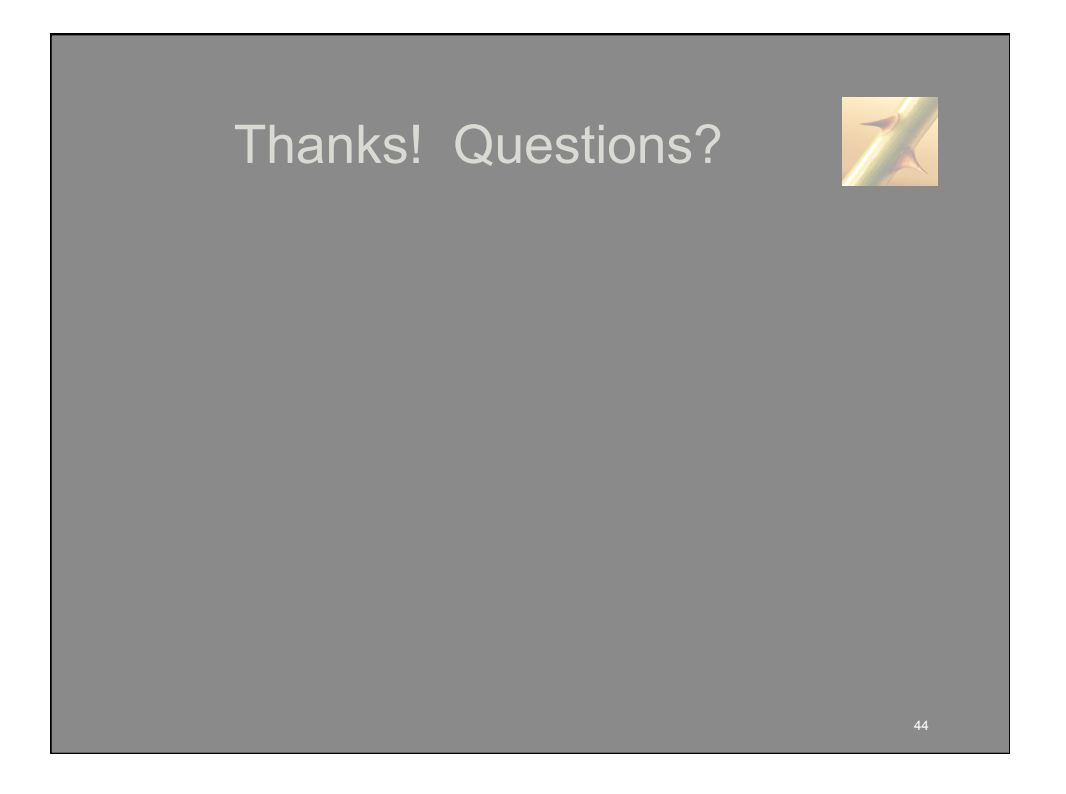

# Backup Material

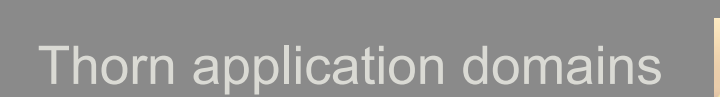

### **Targeted**

- Networked software services
- Reactive embedded applications
- Event-driven and taskoriented server applications
- Client and server code for mobile apps
- Client and server code for web apps

### *Not* targeted

- Data parallel apps
- Scientific apps
- Extreme throughput
- Embedded code with devicelevel control

## Application development landscape

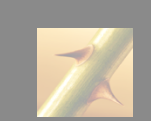

- cell phones, GPS receivers, PDAs
	- embedded systems (automotive, aircraft, home appliances)
	- sensors / actuators / webcams
- Many servers/services in the "cloud"
	- compute services
	- data services
	- network appliances
- Systems software and embedded software must work together
	- server support for embedded devices
	- embedded devices usually networked (sensors, transport sense/control)
- Web programming and non-web distributed programming more and more alike
	- AJAX apps are lightweight concurrent "servers"
	- RESTful style being adopted for software services not connected to a browser

*How do we do we enable programmers to build and compose* agile *software in such an environment?*

### Do we really need another programming language? • Distribution, concurrency, and security are at best afterthoughts in current mainstream languages – addressing these issues entirely through libraries is complex, prone to obscure errors, and significantly inhibits high-level optimization • Attempting to bolt significant new features on existing languages is likely to yield diminishing returns – concurrency constructs interact with other languages features in surprisingly subtle ways • Scripting languages are a fertile area for innovation; programmers are willing to experiment with new approaches

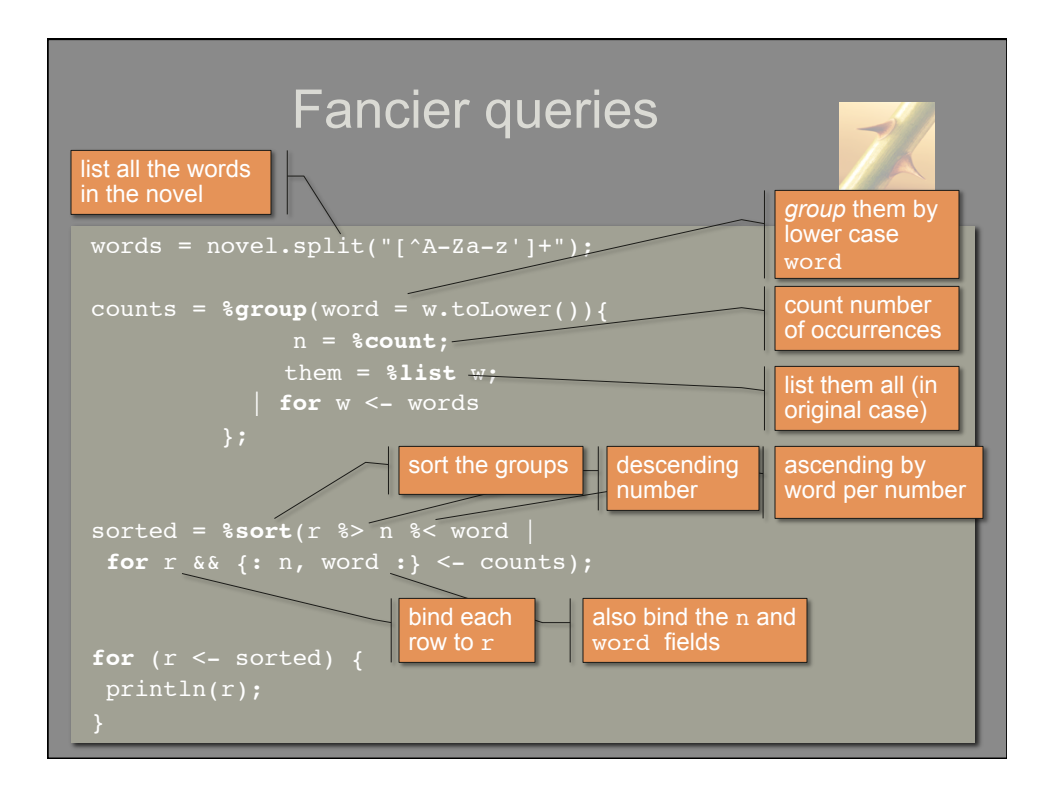

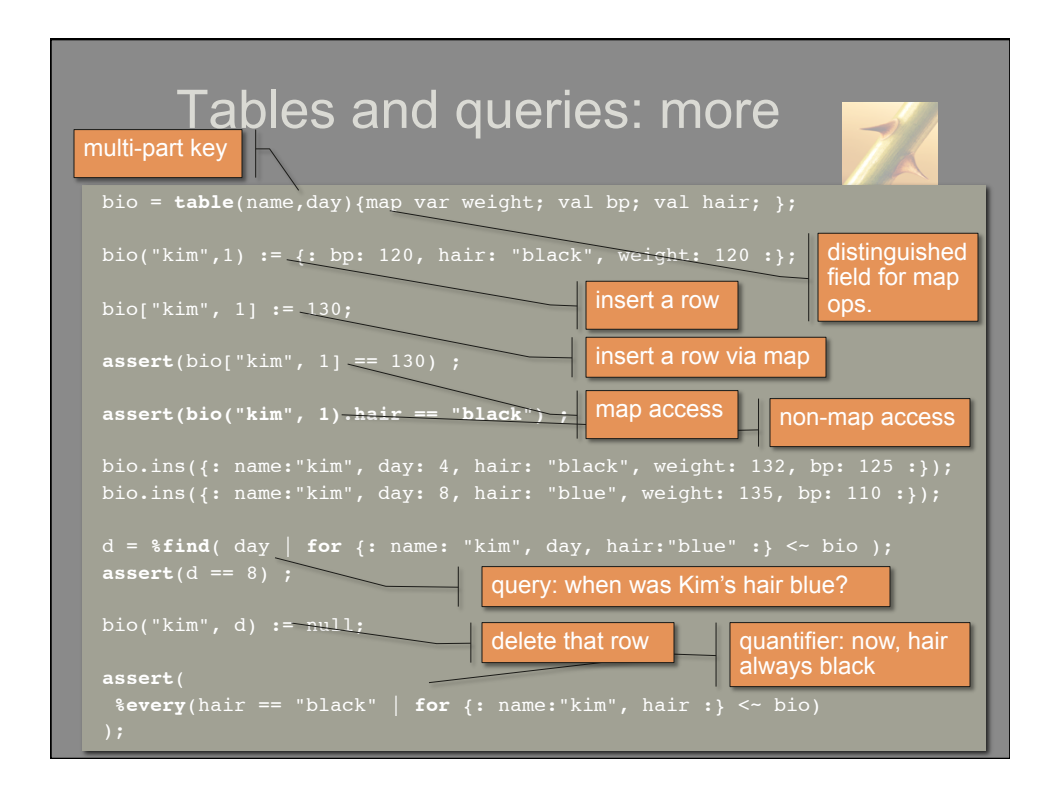

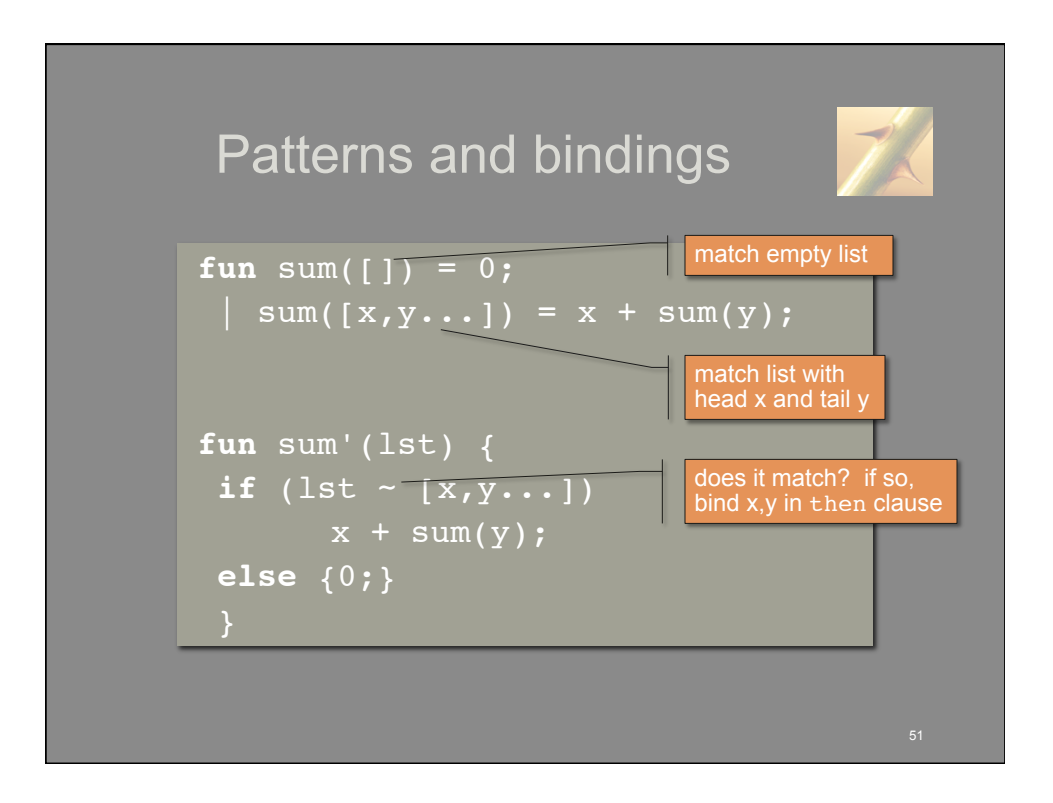

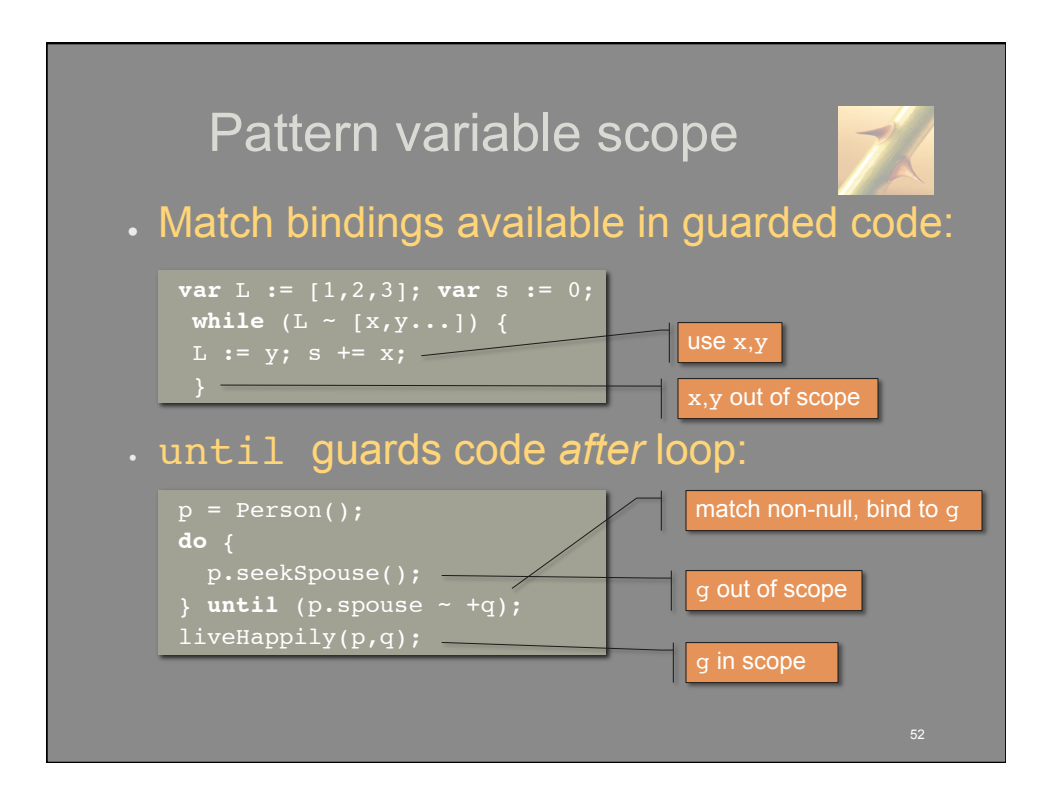

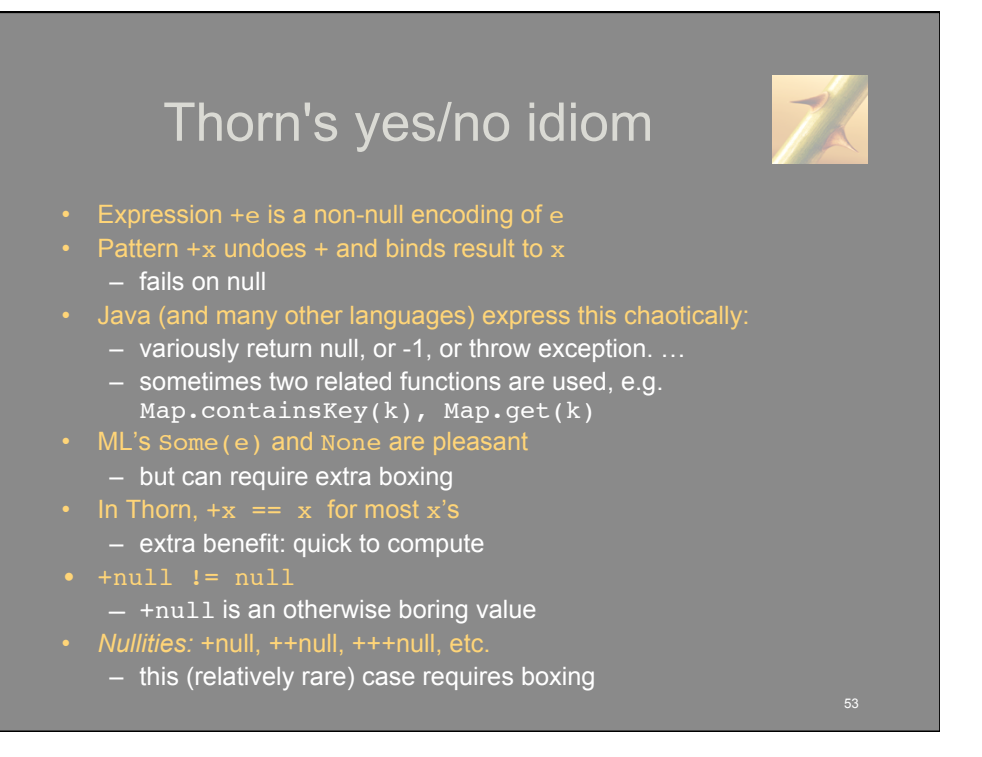

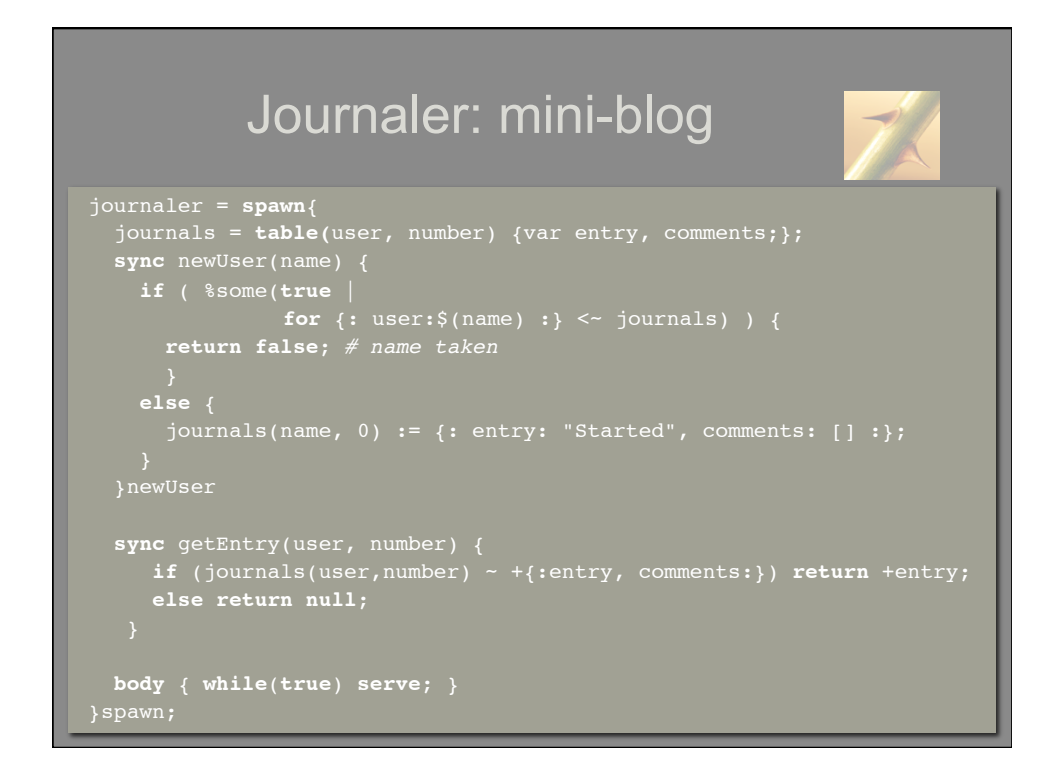

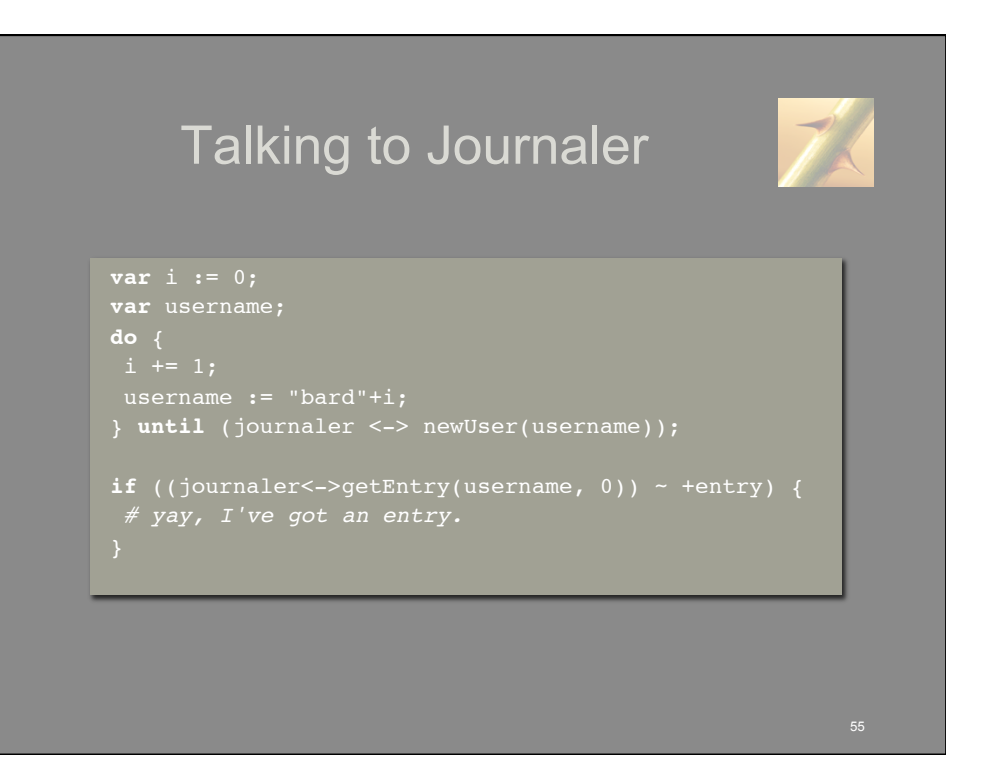